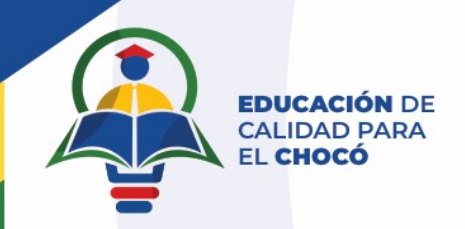

### **MANUAL PARA LA SELECCIÓN DE INSTITUCIONES EDUCATIVAS**

**BENEFICIARIAS DEL PROYECTO "IMPLEMENTACIÓN DE UN MODELO DE I+D+I PARA GESTIONAR Y FORTALECER LA CALIDAD DE LA EDUCACIÓN BÁSICA Y MEDIA DEL DEPARTAMENTO DEL CHOCÓ"**

*Astem.com* 

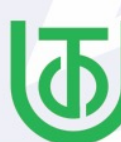

Universidad Tecnológica del Chocó Diego Luis Córdoba

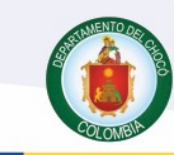

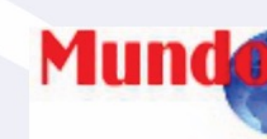

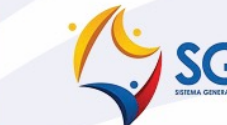

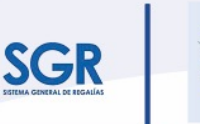

H

**El conocimiento** es de todos

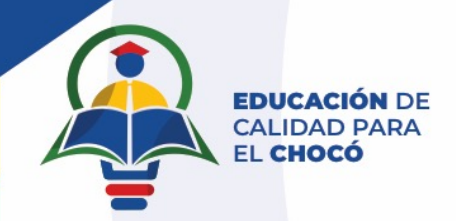

### Ingreso a la página

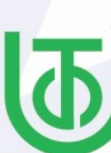

Universidad Tecnológica del Chocó Diego Luis Córdoba

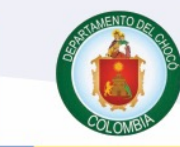

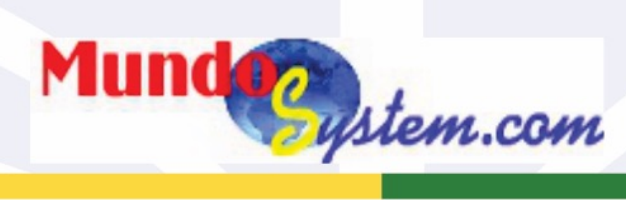

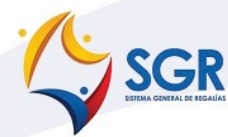

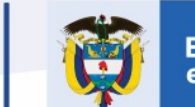

**El conocimiento** es de todos

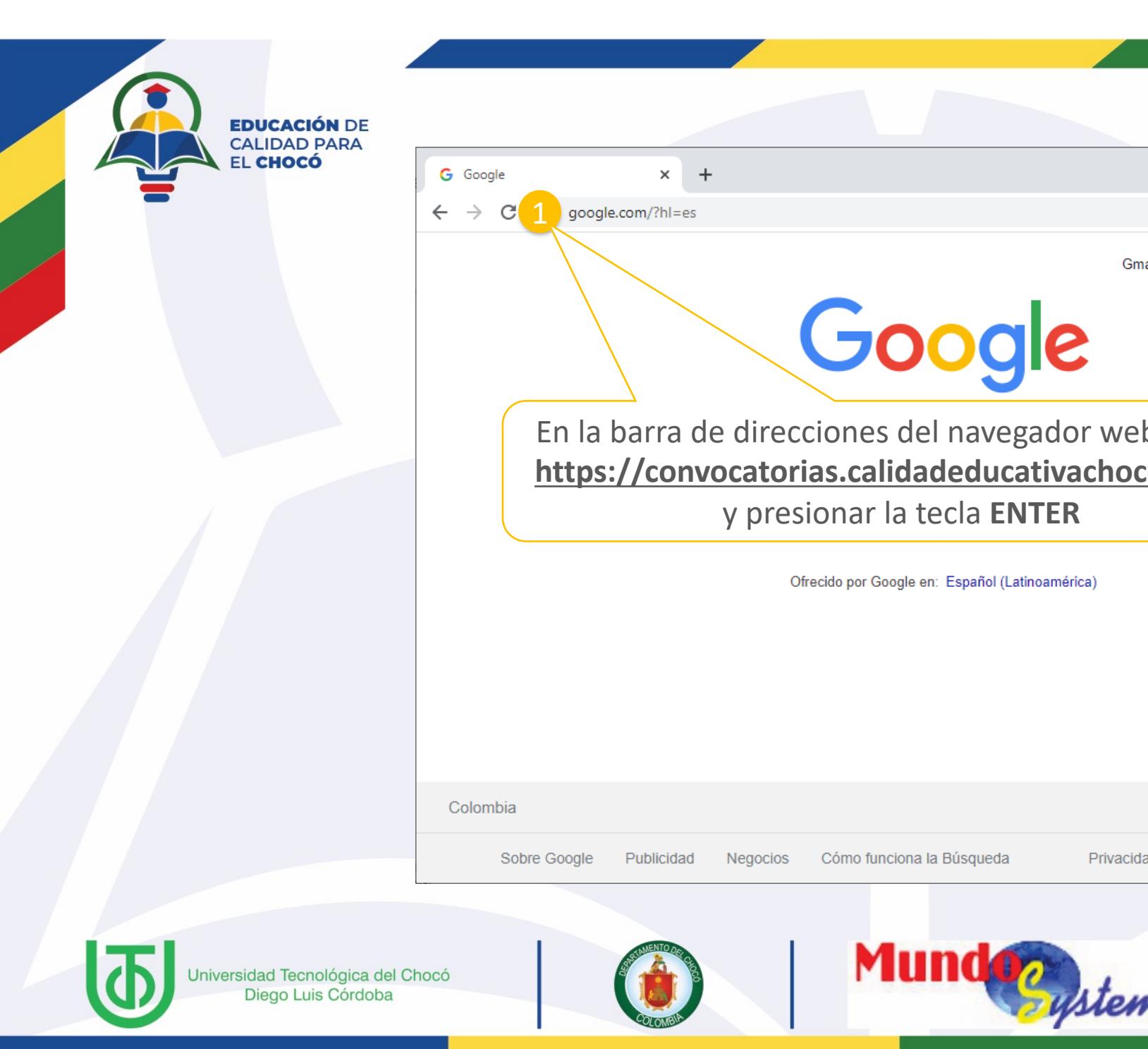

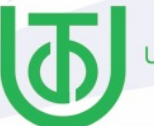

Universidad Tecnológica del Chocó<br>Diego Luis Córdoba

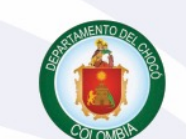

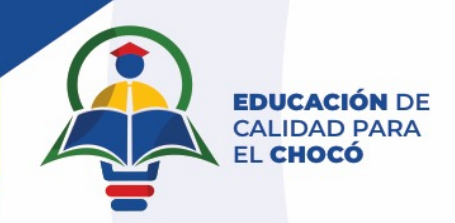

### Selección de la convocatoria

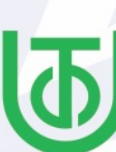

Universidad Tecnológica del Chocó Diego Luis Córdoba

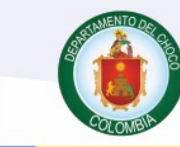

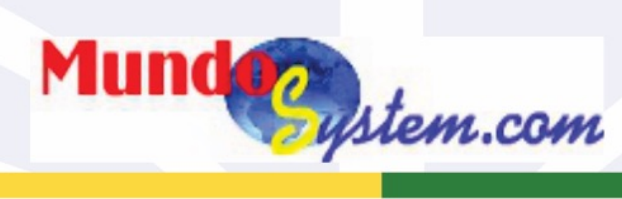

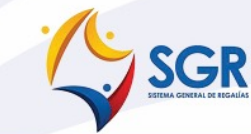

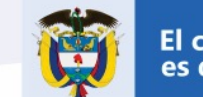

**El conocimiento** es de todos

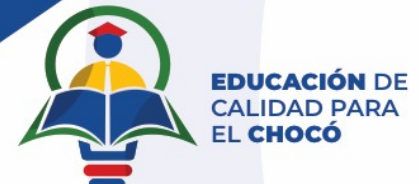

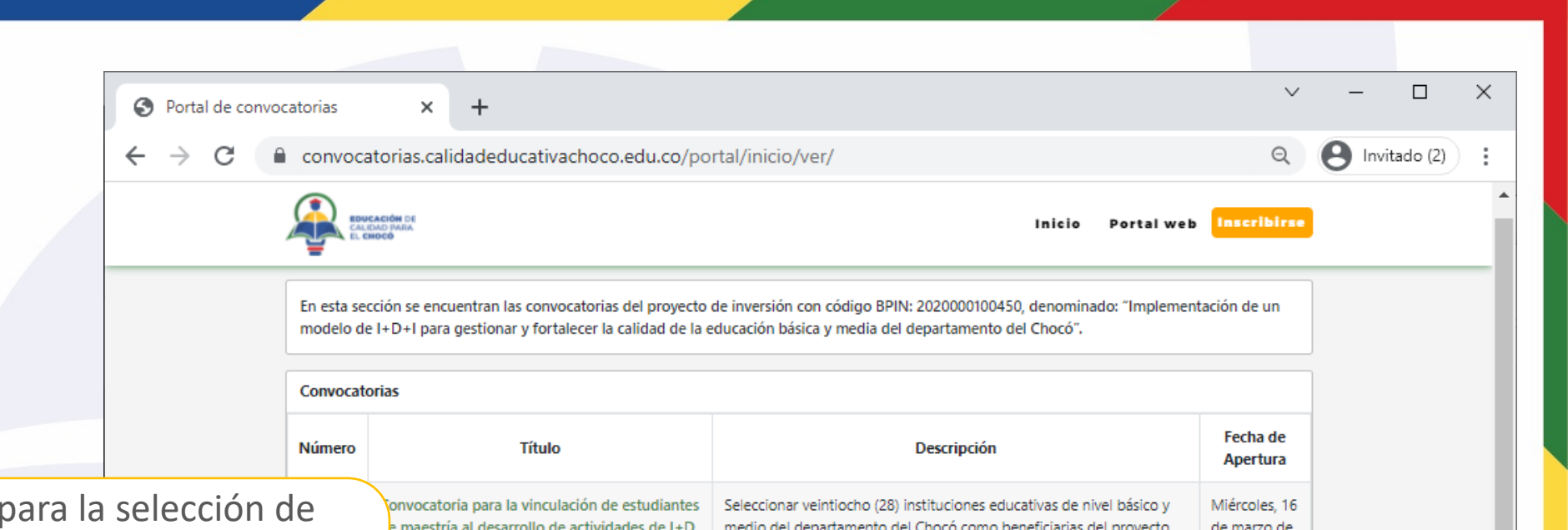

Hacer clic en la Convocatoria para la selección de instituciones educativas beneficiarias del proyecto "implementación de un modelo de I+D+I para gestionar y fortalecer la calidad de la educación básica y media del departamento del Chocó" **número 1**

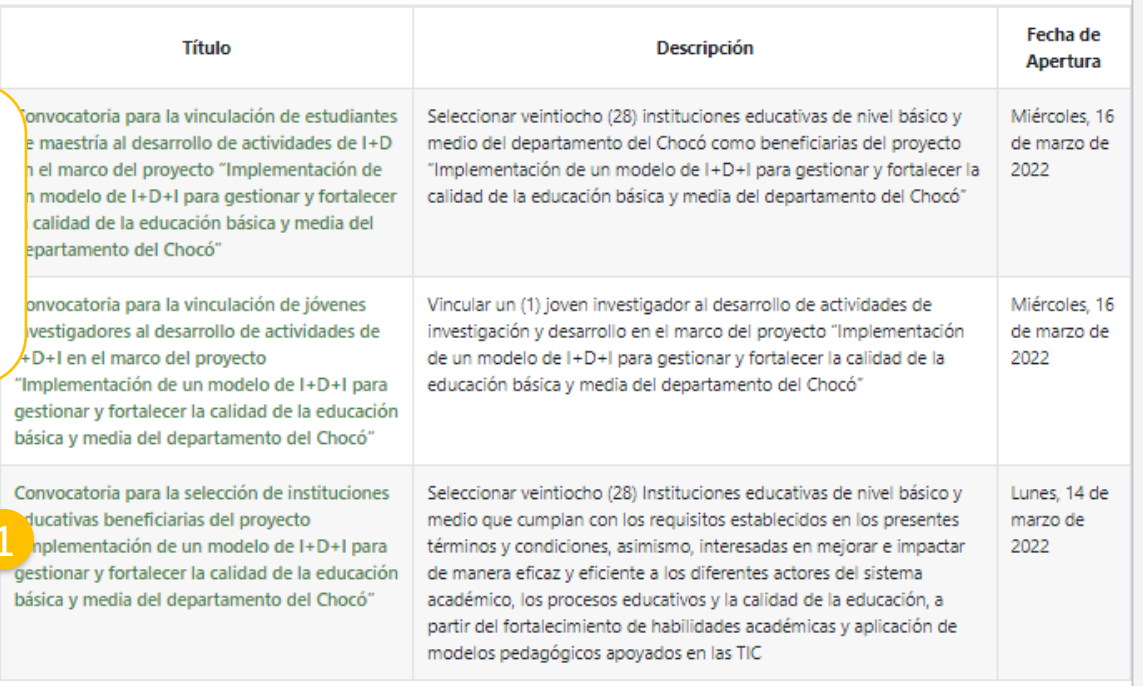

@ 2022 | Universidad Tecnológica del Chocó Diego Luis Cordoba. Todos los derechos

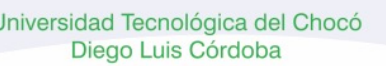

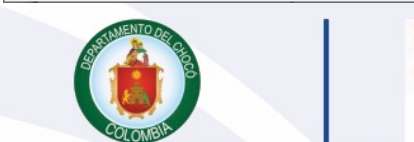

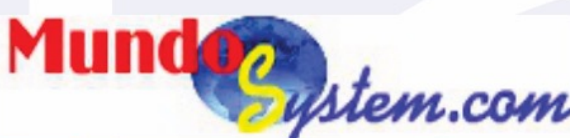

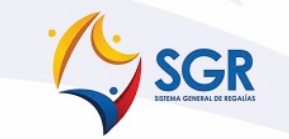

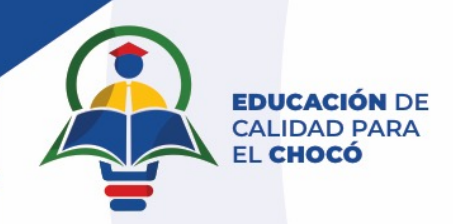

## Ver información de la convocatoria

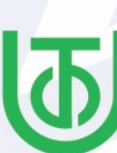

Universidad Tecnológica del Chocó Diego Luis Córdoba

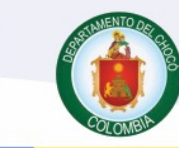

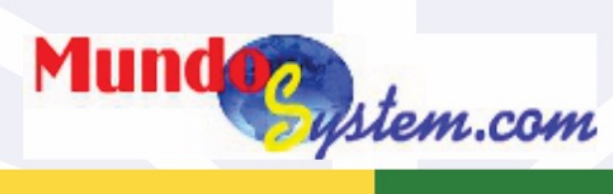

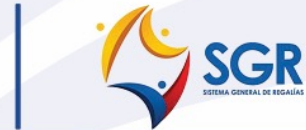

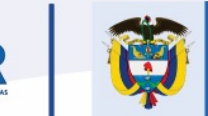

**El conocimiento** es de todos

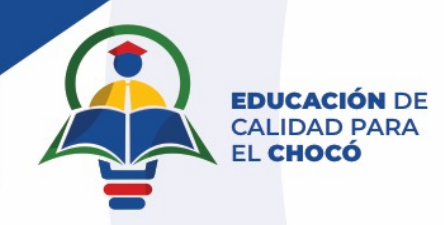

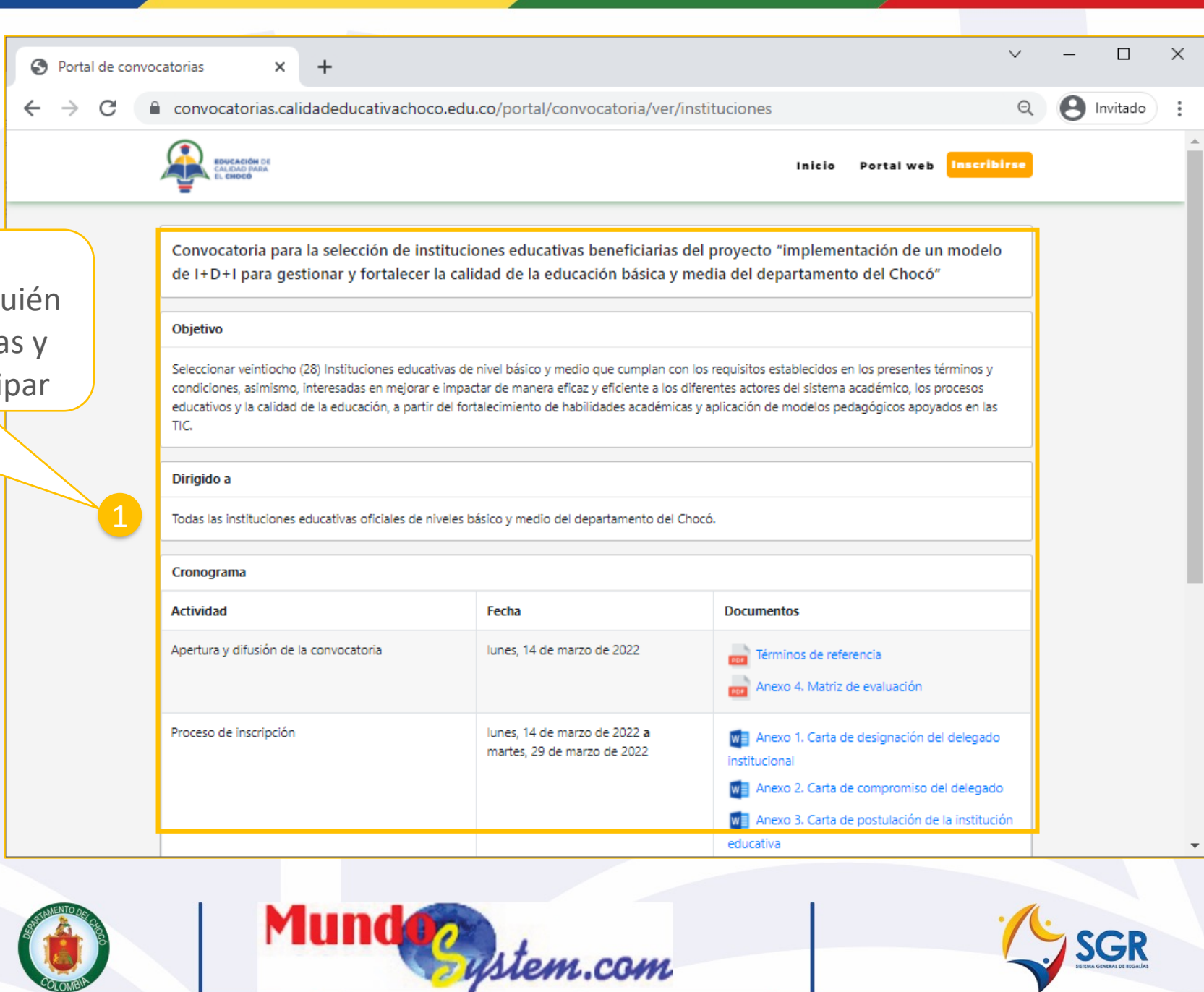

Se puede ver la información de la convocatoria como título, objetivo, a quién va dirigido y cronograma con las fechas y documentación requerida para participar

> niversidad Tecnológica del Chocó Diego Luis Córdoba

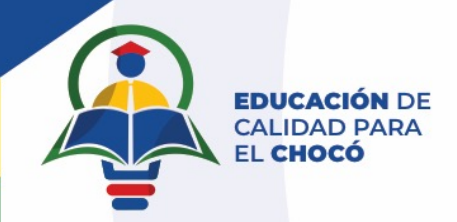

#### **Como inscribirse**

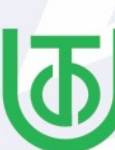

Universidad Tecnológica del Chocó Diego Luis Córdoba

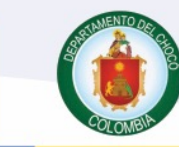

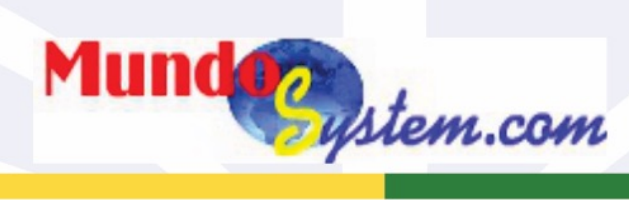

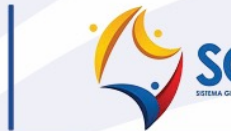

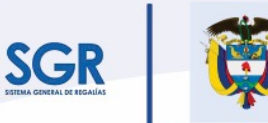

El conocimiento<br>es de todos

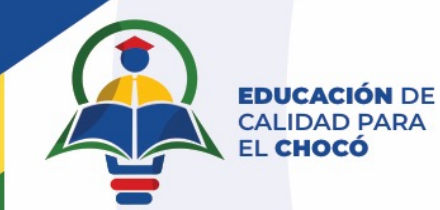

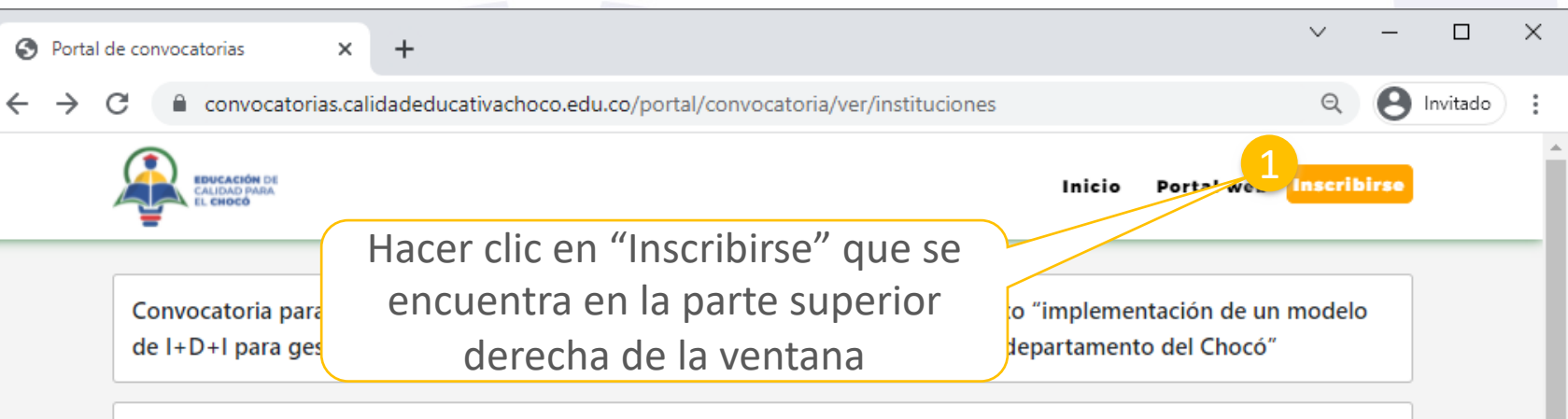

#### Objetivo

-6

Seleccionar veintiocho (28) Instituciones educativas de nivel básico y medio que cumplan con los requisitos establecidos en los presentes términos y condiciones, asimismo, interesadas en mejorar e impactar de manera eficaz y eficiente a los diferentes actores del sistema académico, los procesos educativos y la calidad de la educación, a partir del fortalecimiento de habilidades académicas y aplicación de modelos pedagógicos apoyados en las TIC.

#### Dirigido a

Todas las instituciones educativas oficiales de niveles básico y medio del departamento del Chocó.

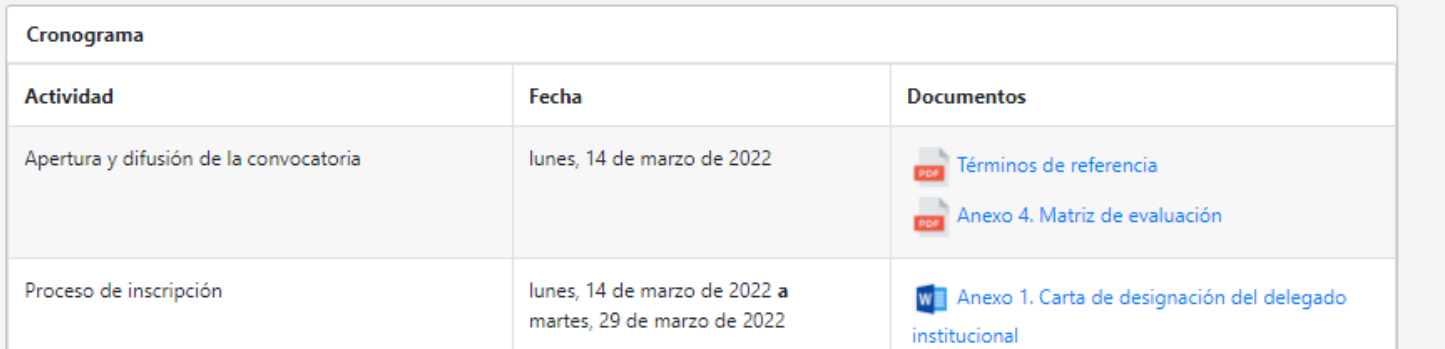

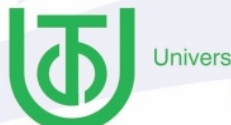

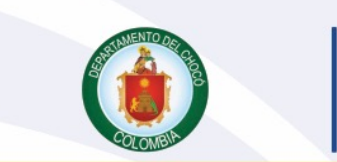

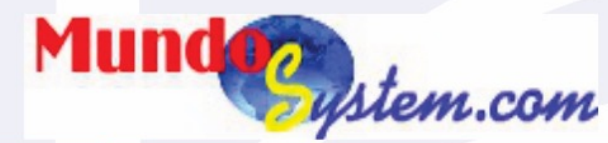

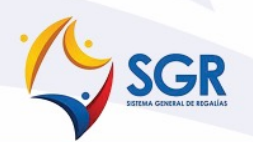

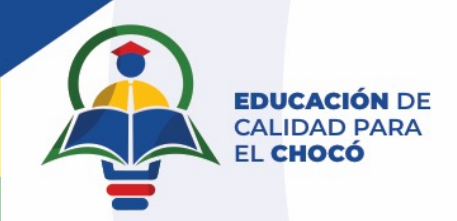

### Iniciar sesión

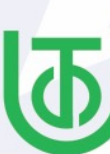

Universidad Tecnológica del Chocó Diego Luis Córdoba

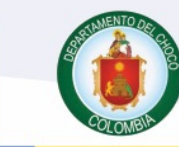

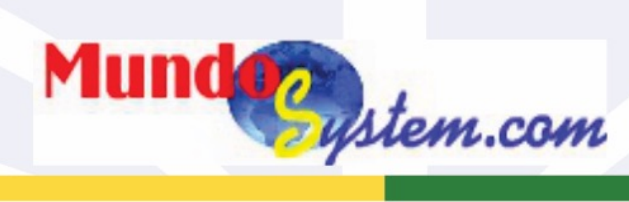

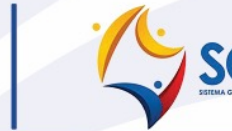

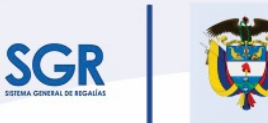

El conocimiento<br>es de todos

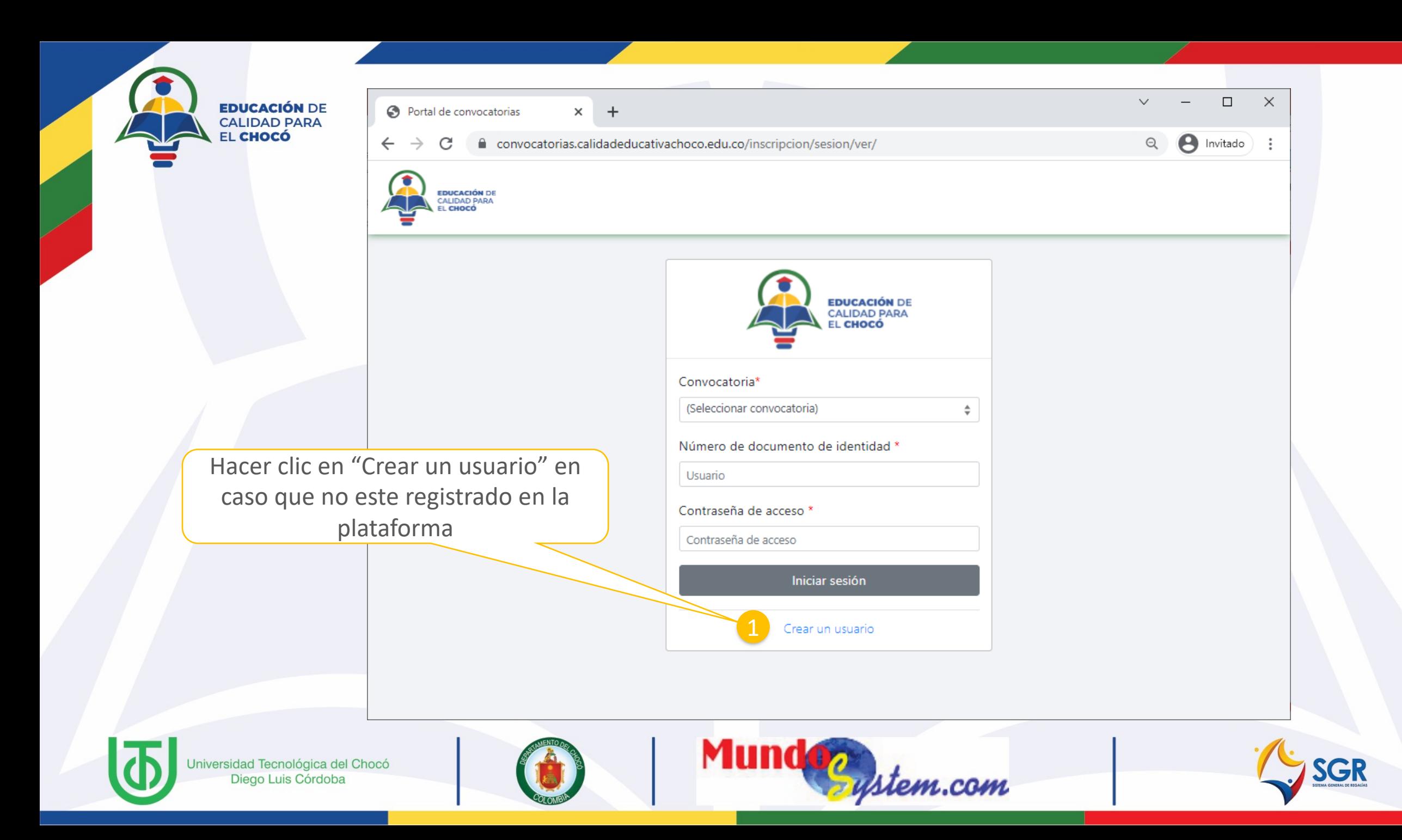

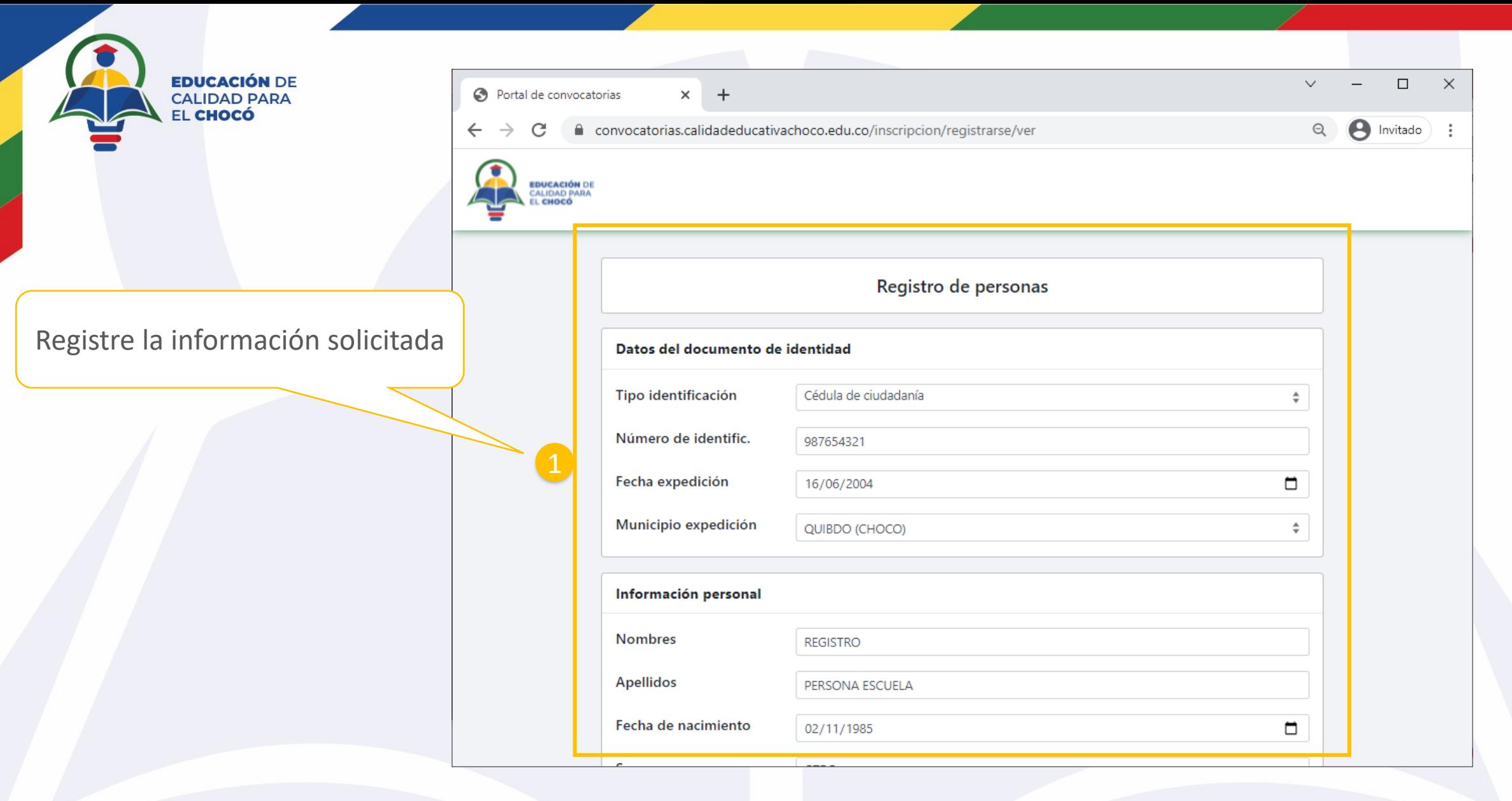

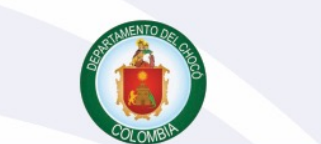

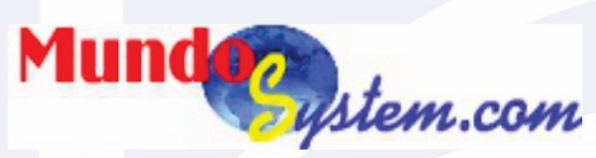

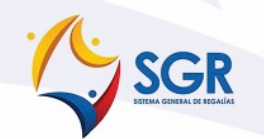

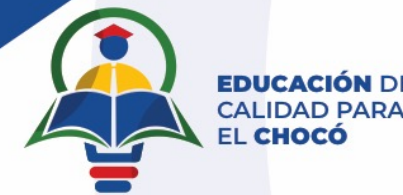

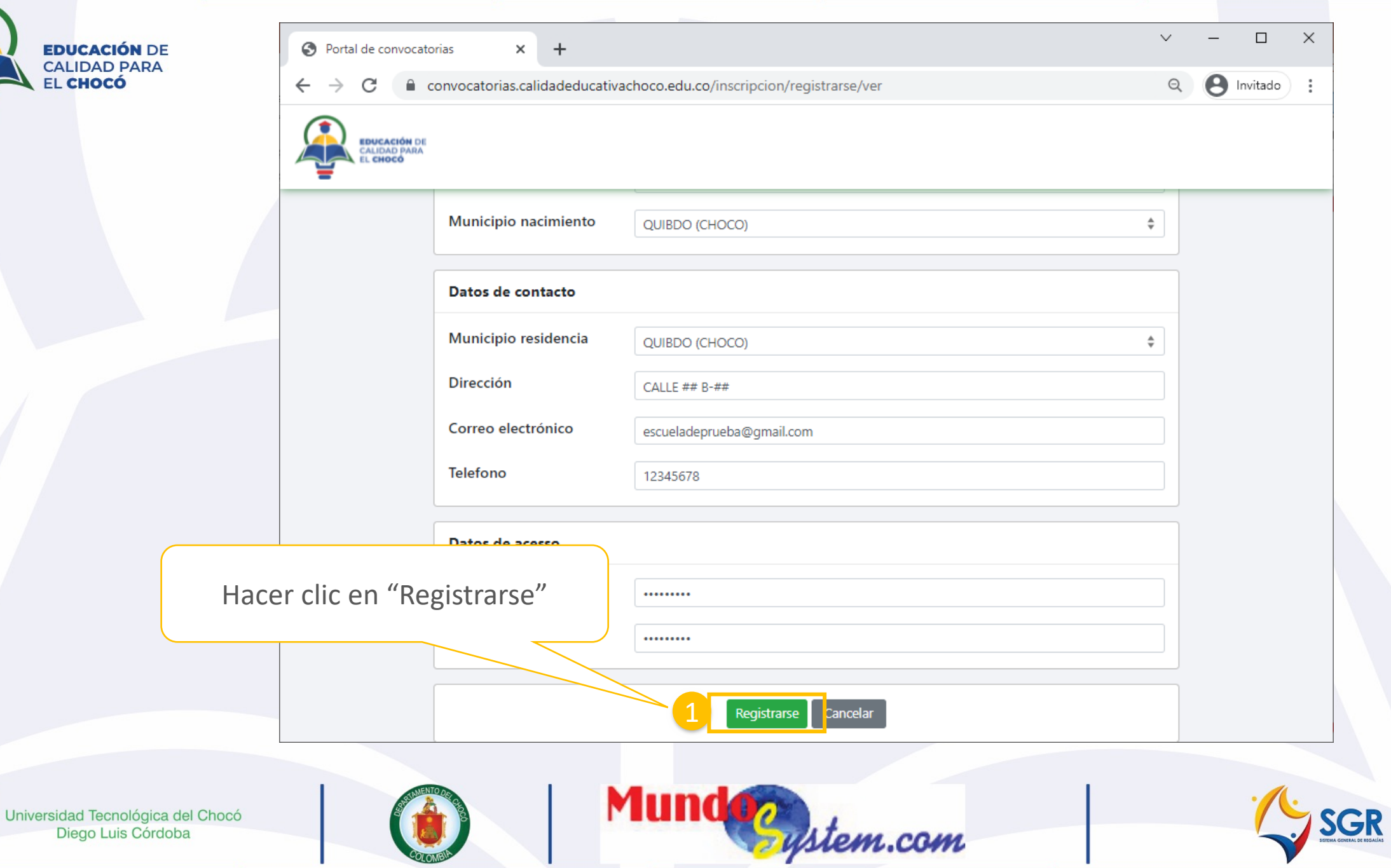

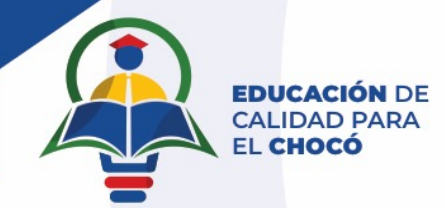

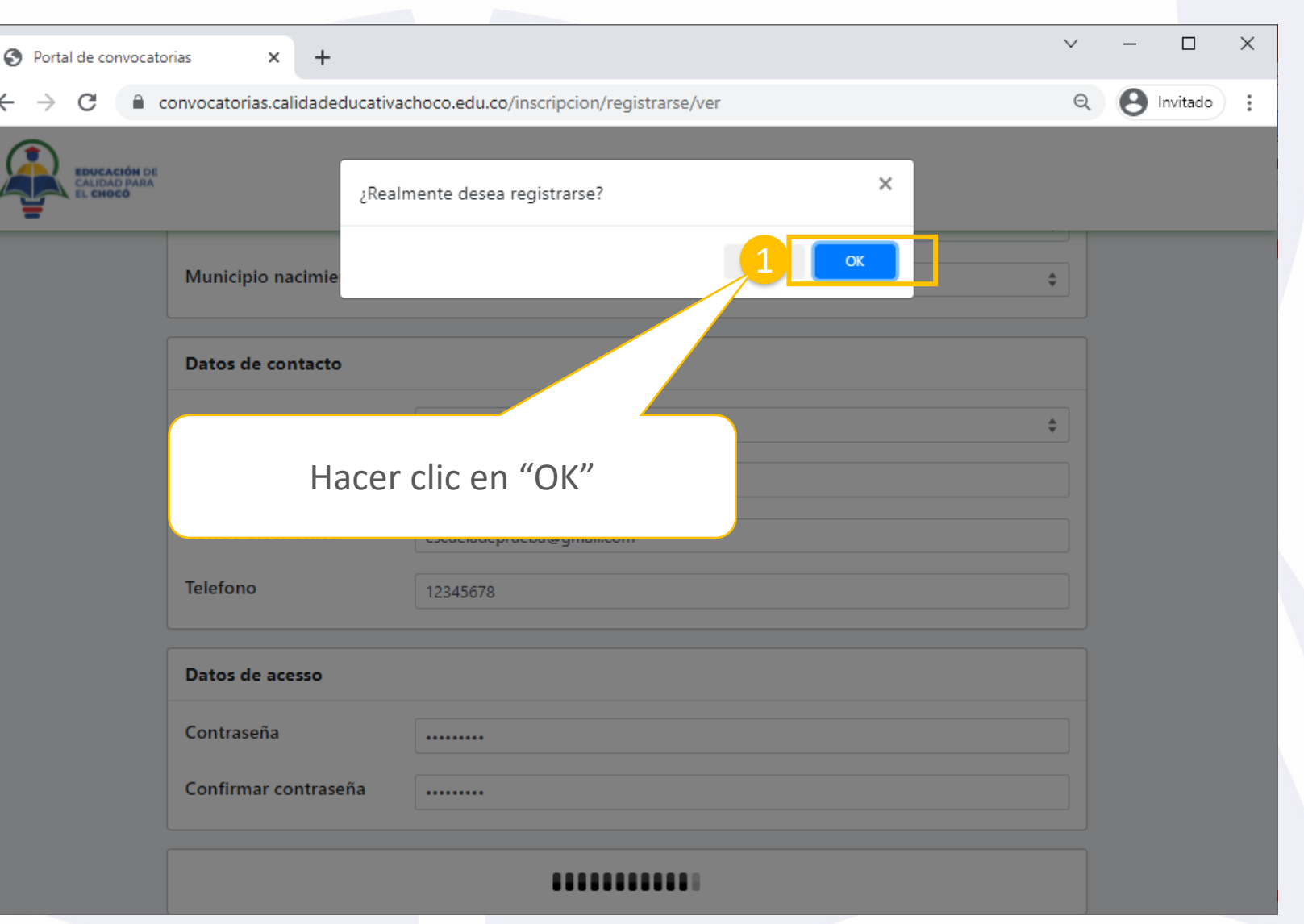

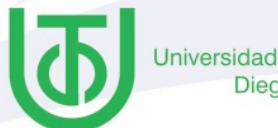

Universidad Tecnológica del Chocó<br>Diego Luis Córdoba

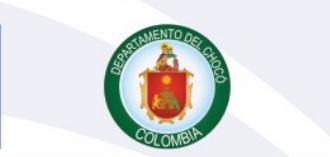

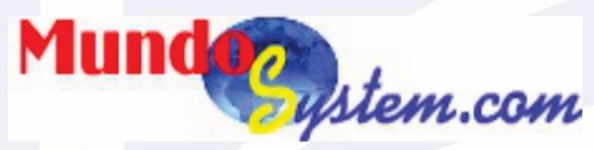

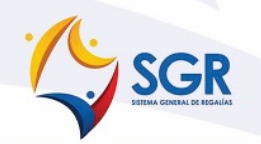

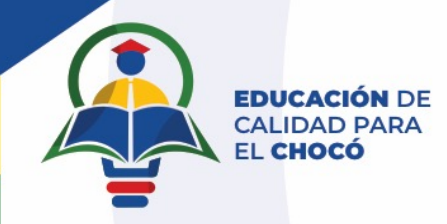

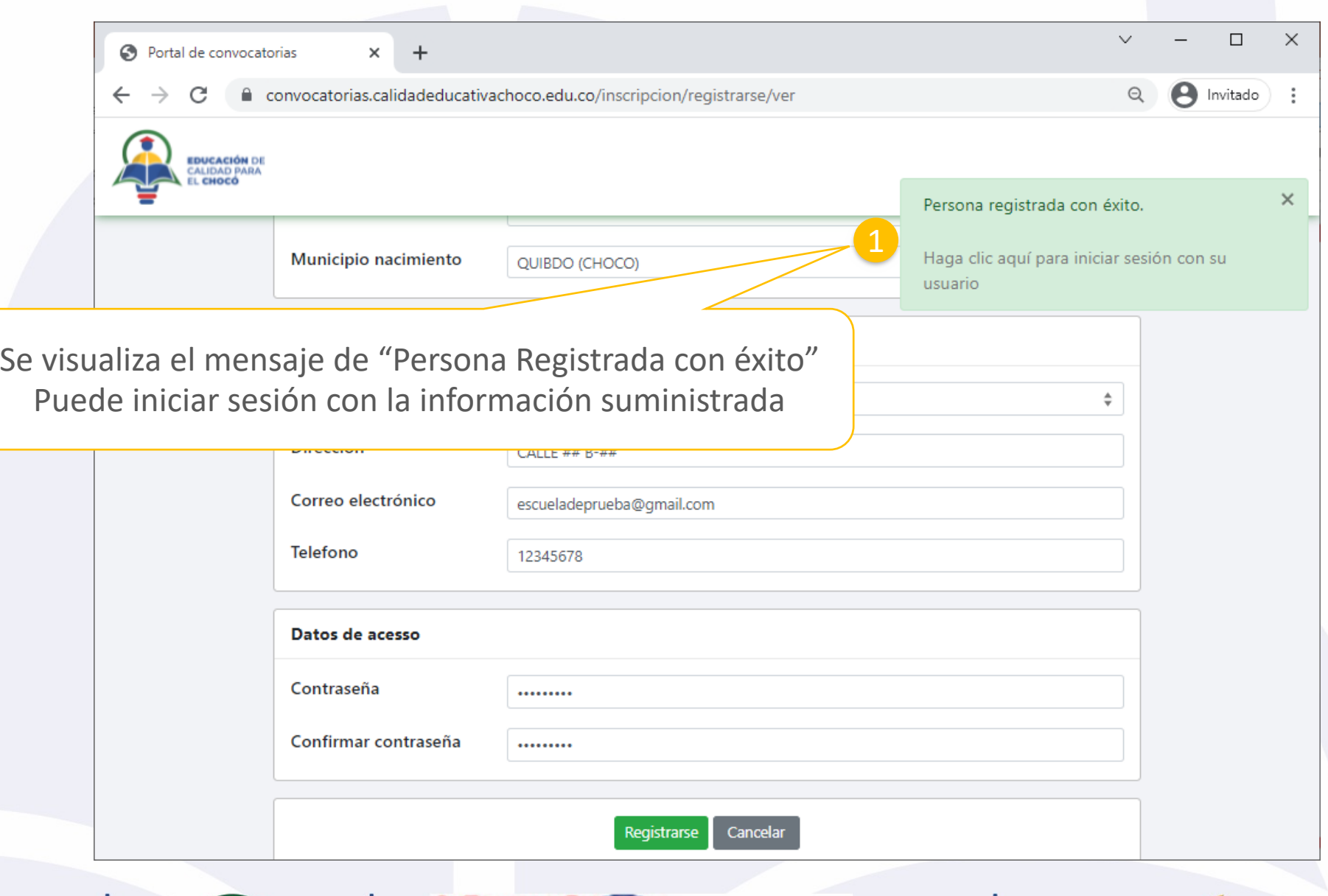

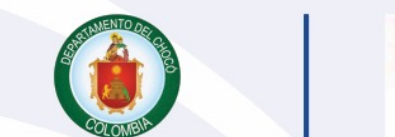

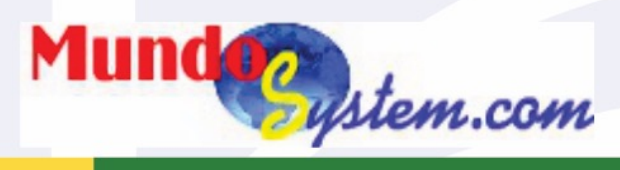

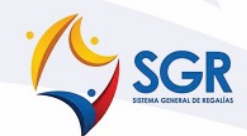

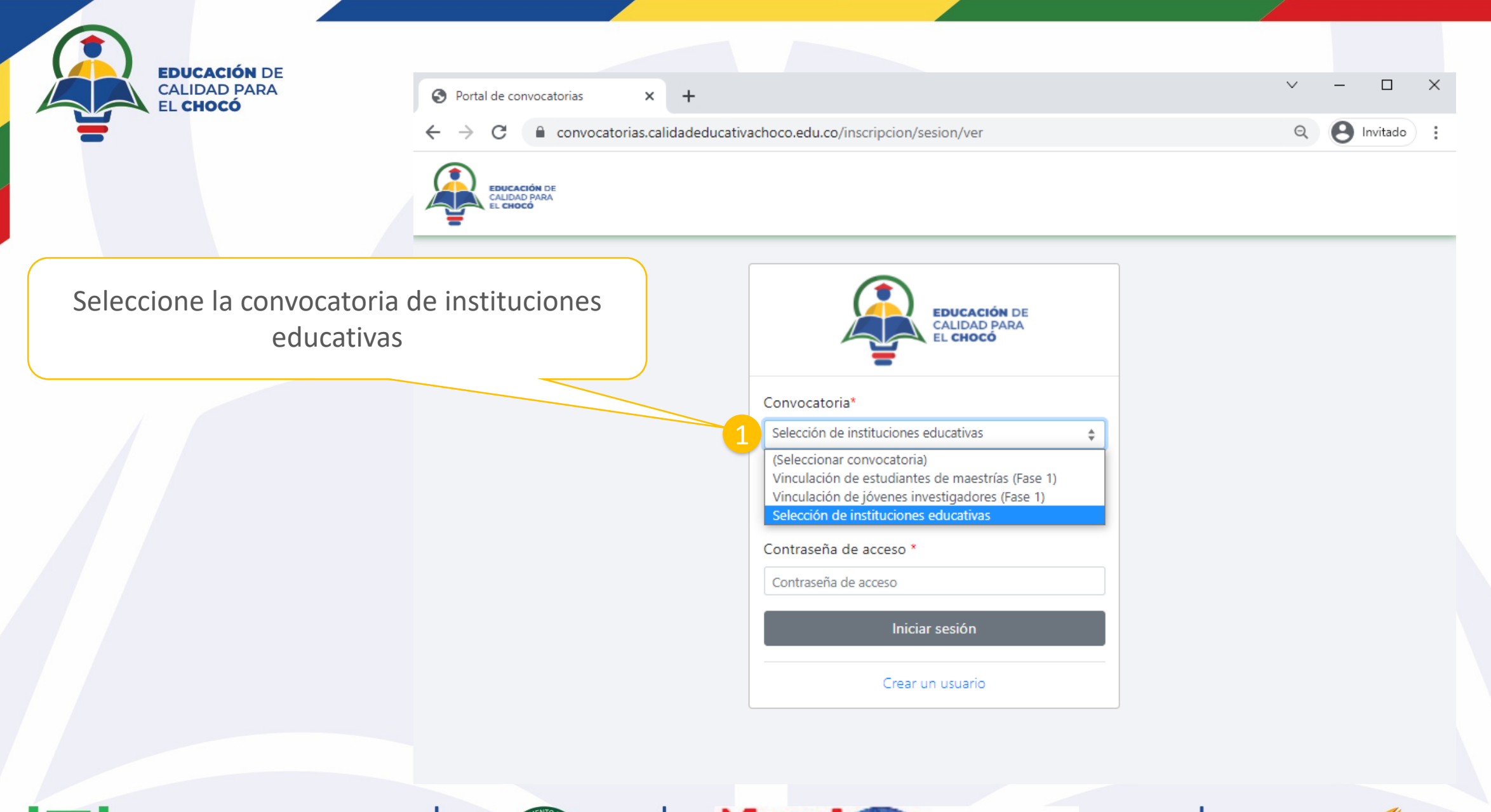

Universidad Tecnológica del Chocó<br>Diego Luis Córdoba

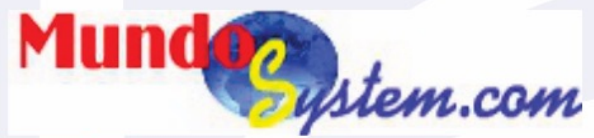

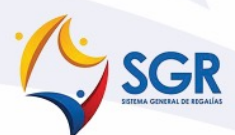

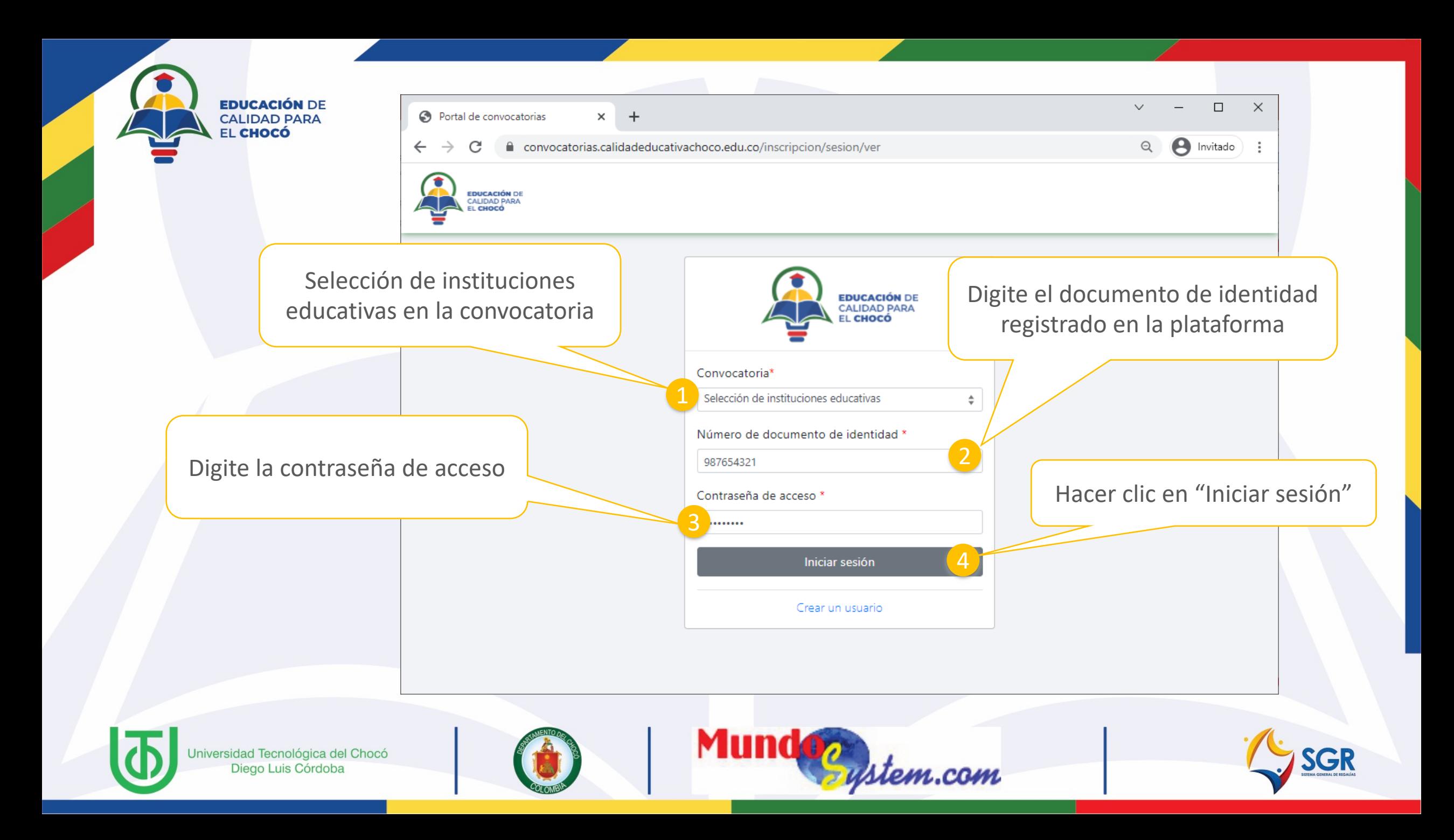

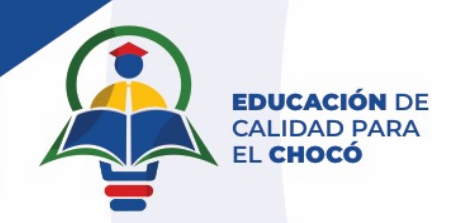

## Inscribir la institución educativa

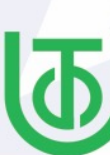

Universidad Tecnológica del Chocó Diego Luis Córdoba

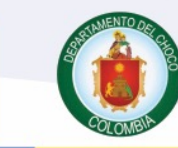

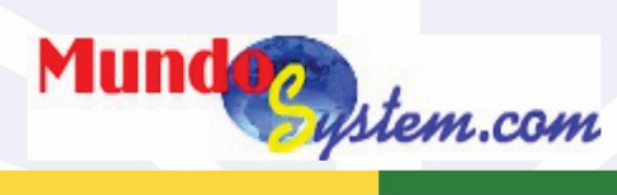

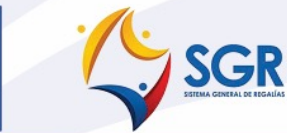

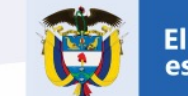

**El conocimiento** es de todos

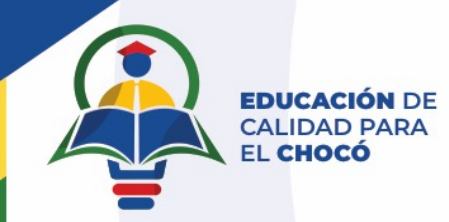

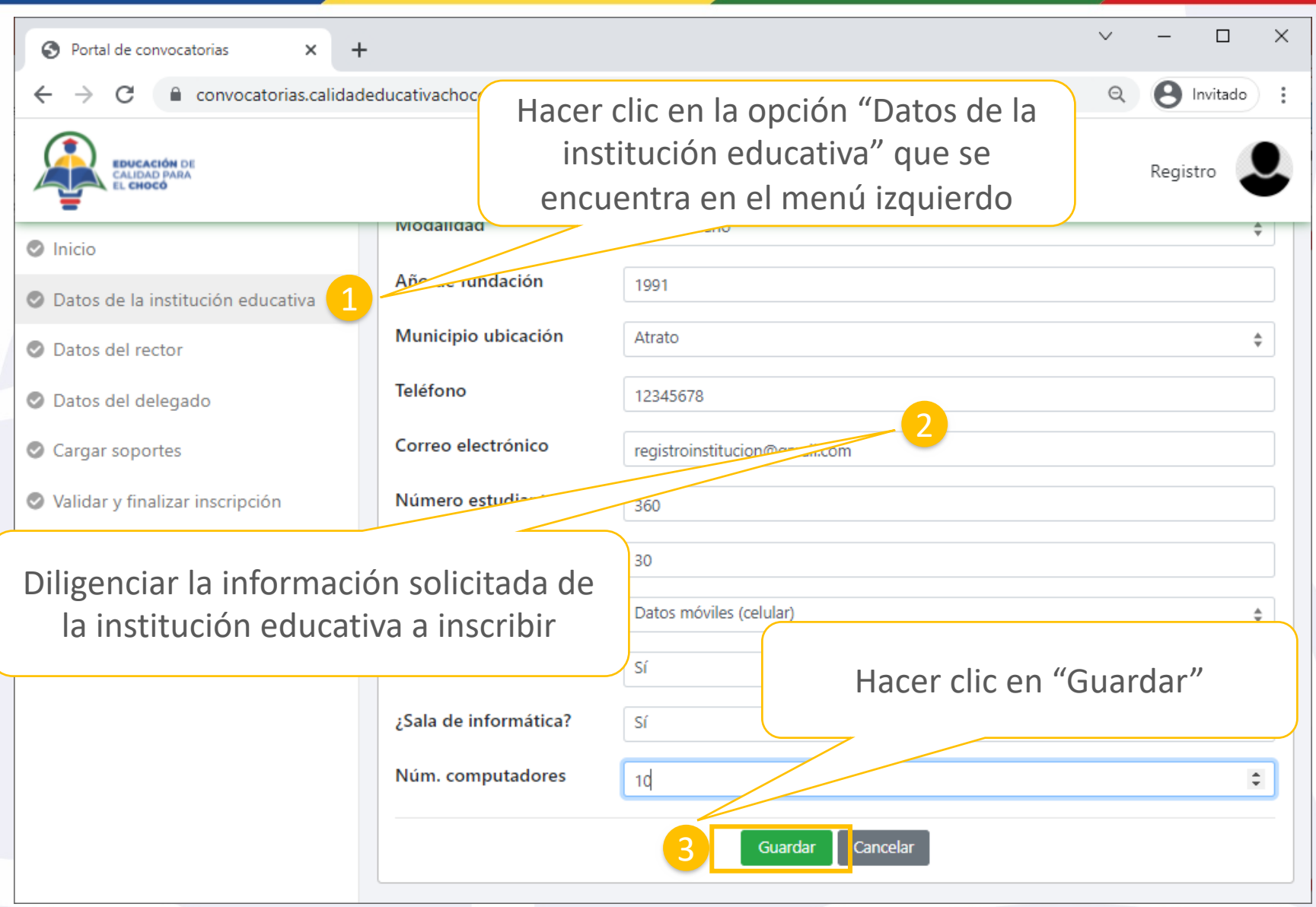

Mundoc ystem.com

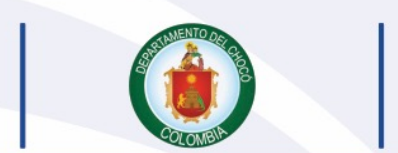

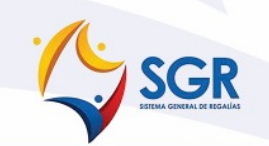

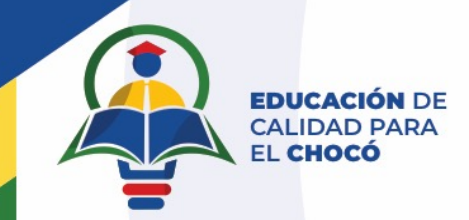

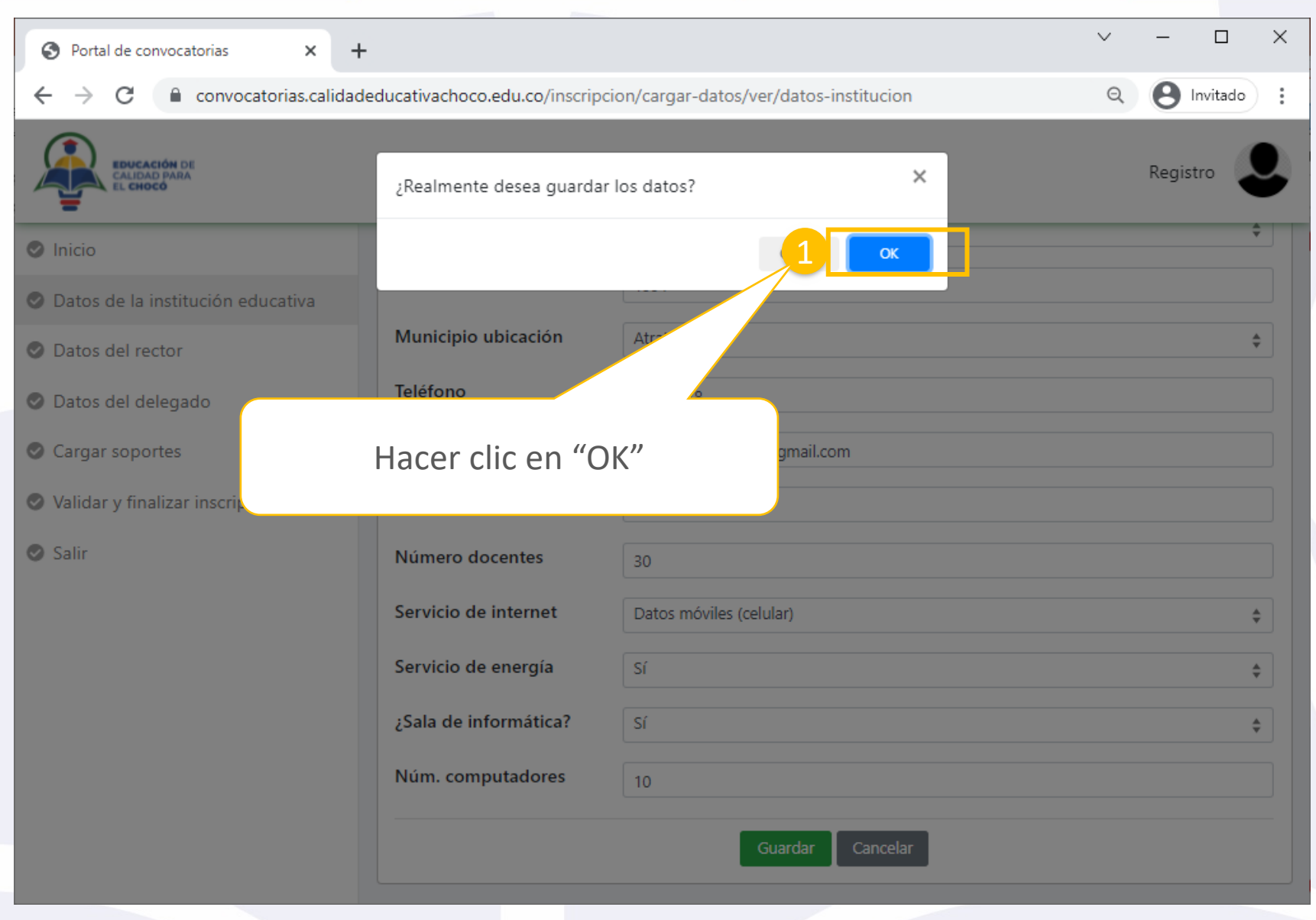

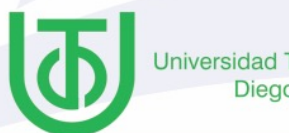

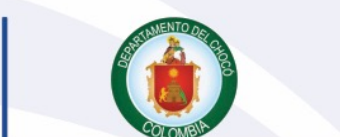

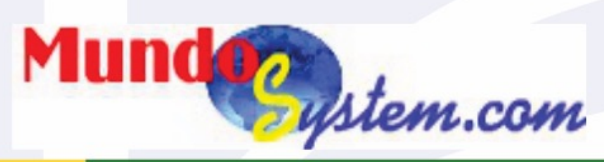

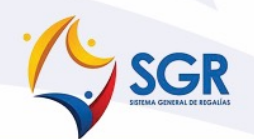

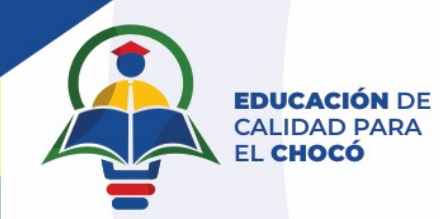

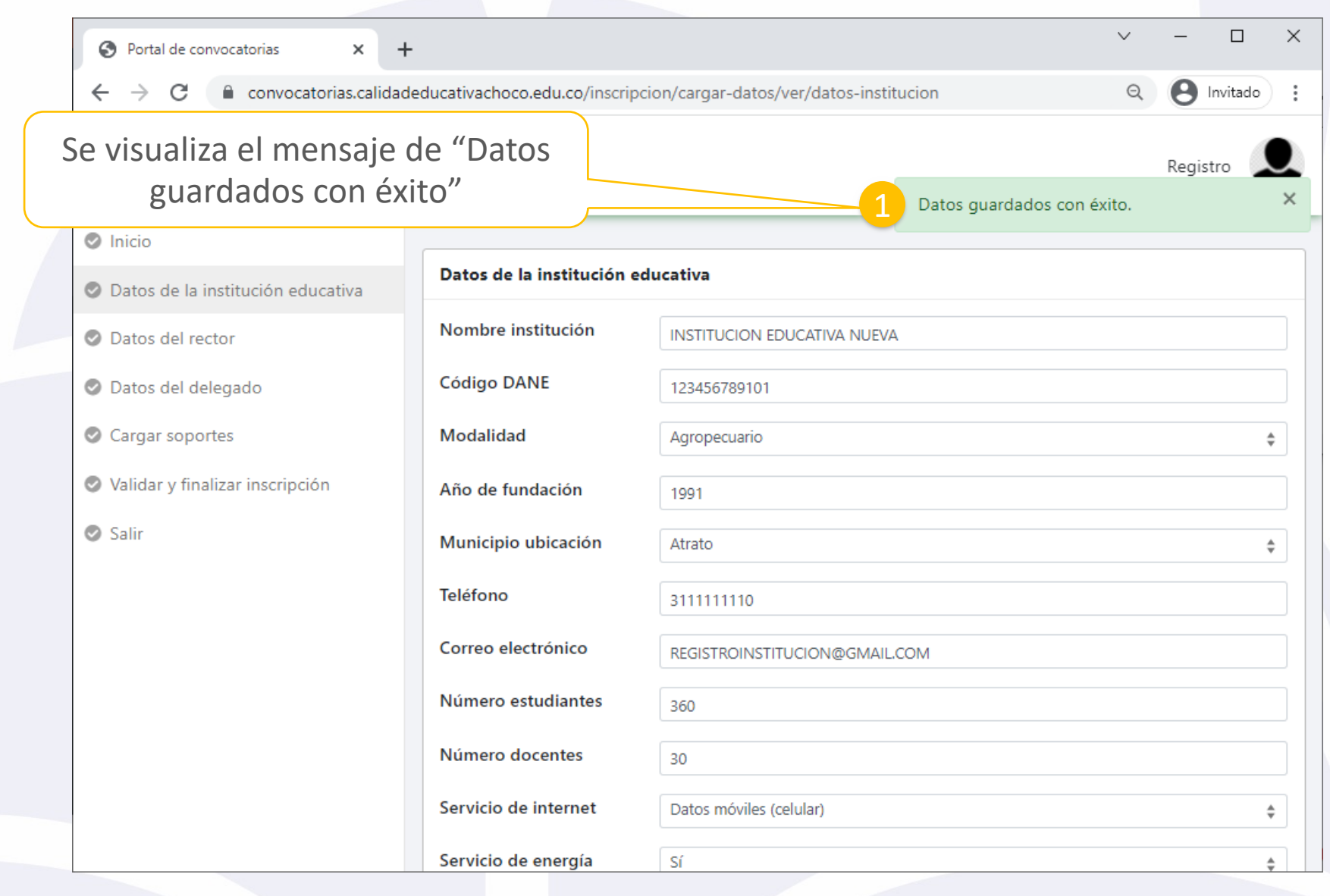

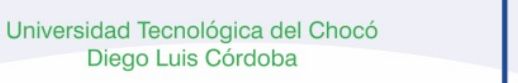

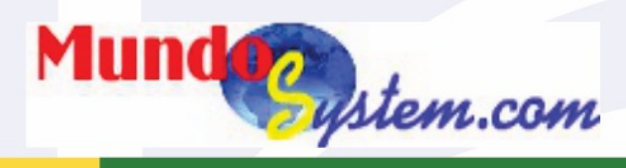

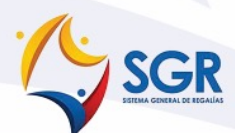

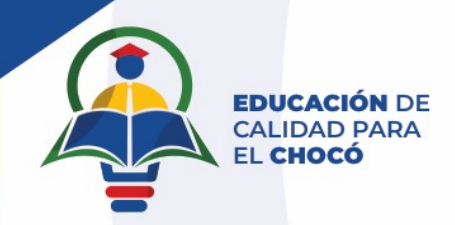

## **Registrar al rector de la institución educativa**

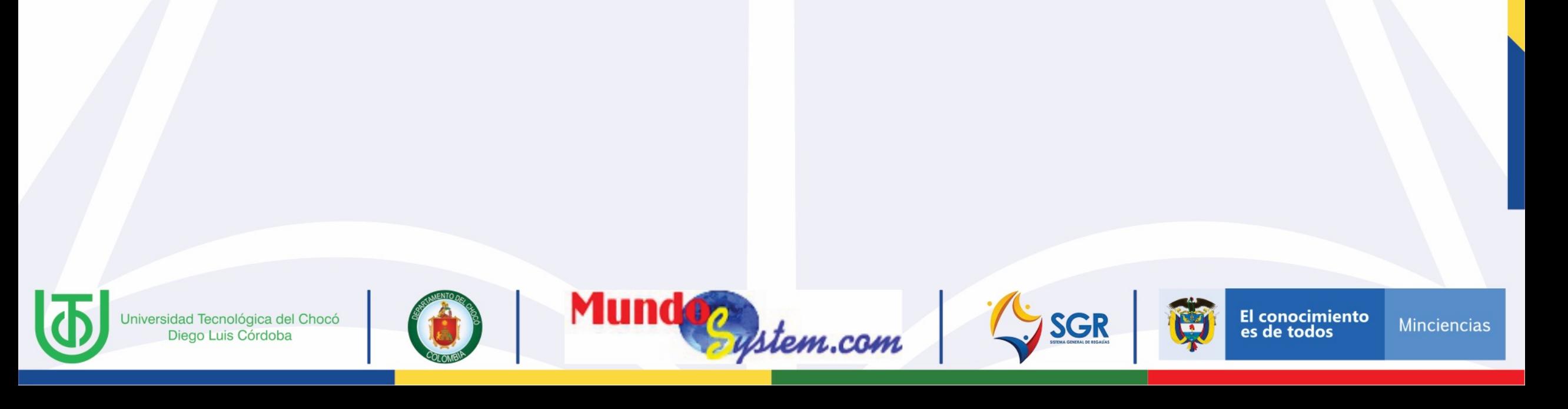

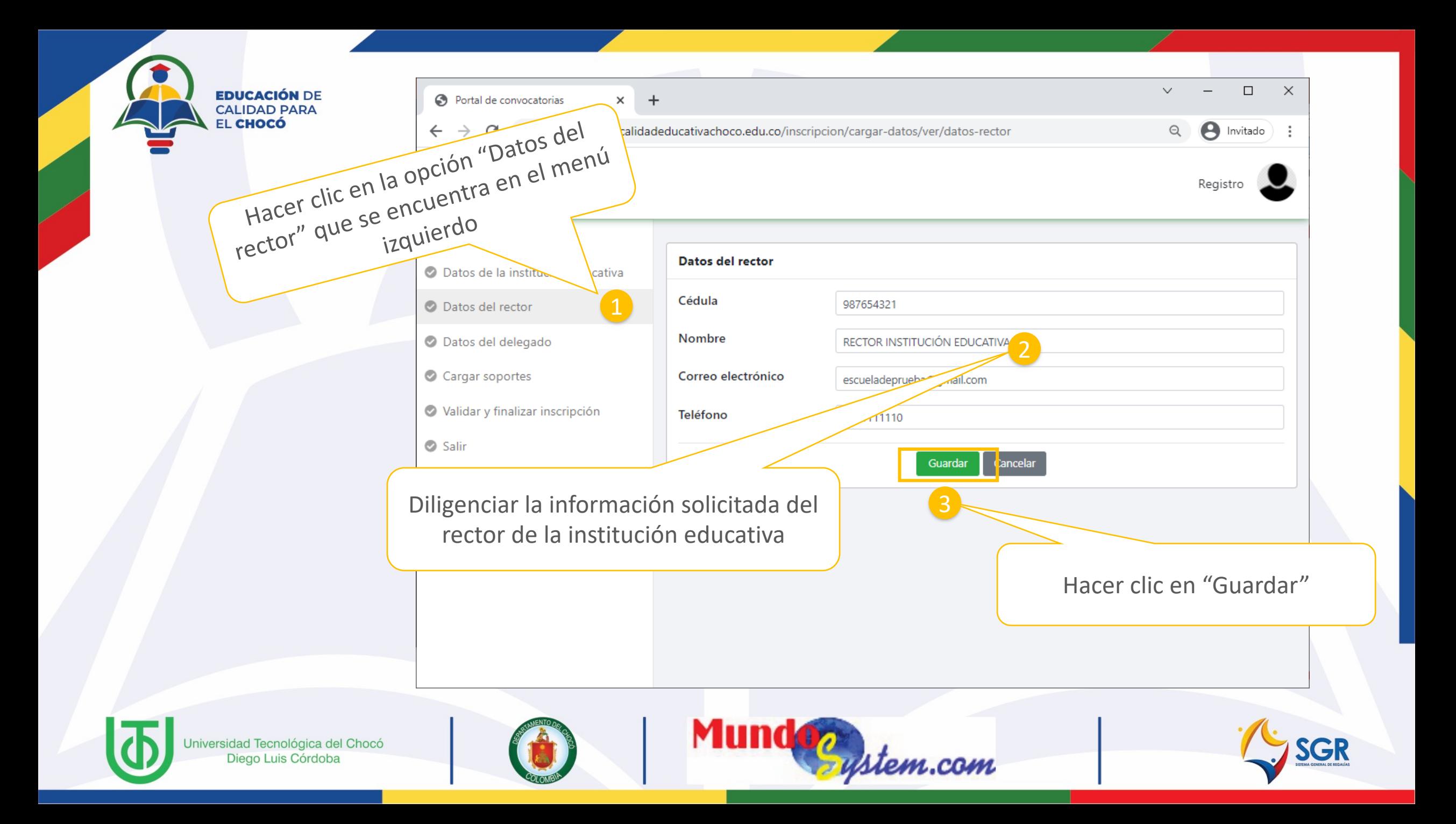

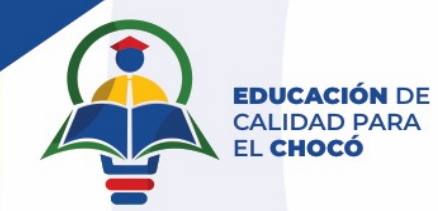

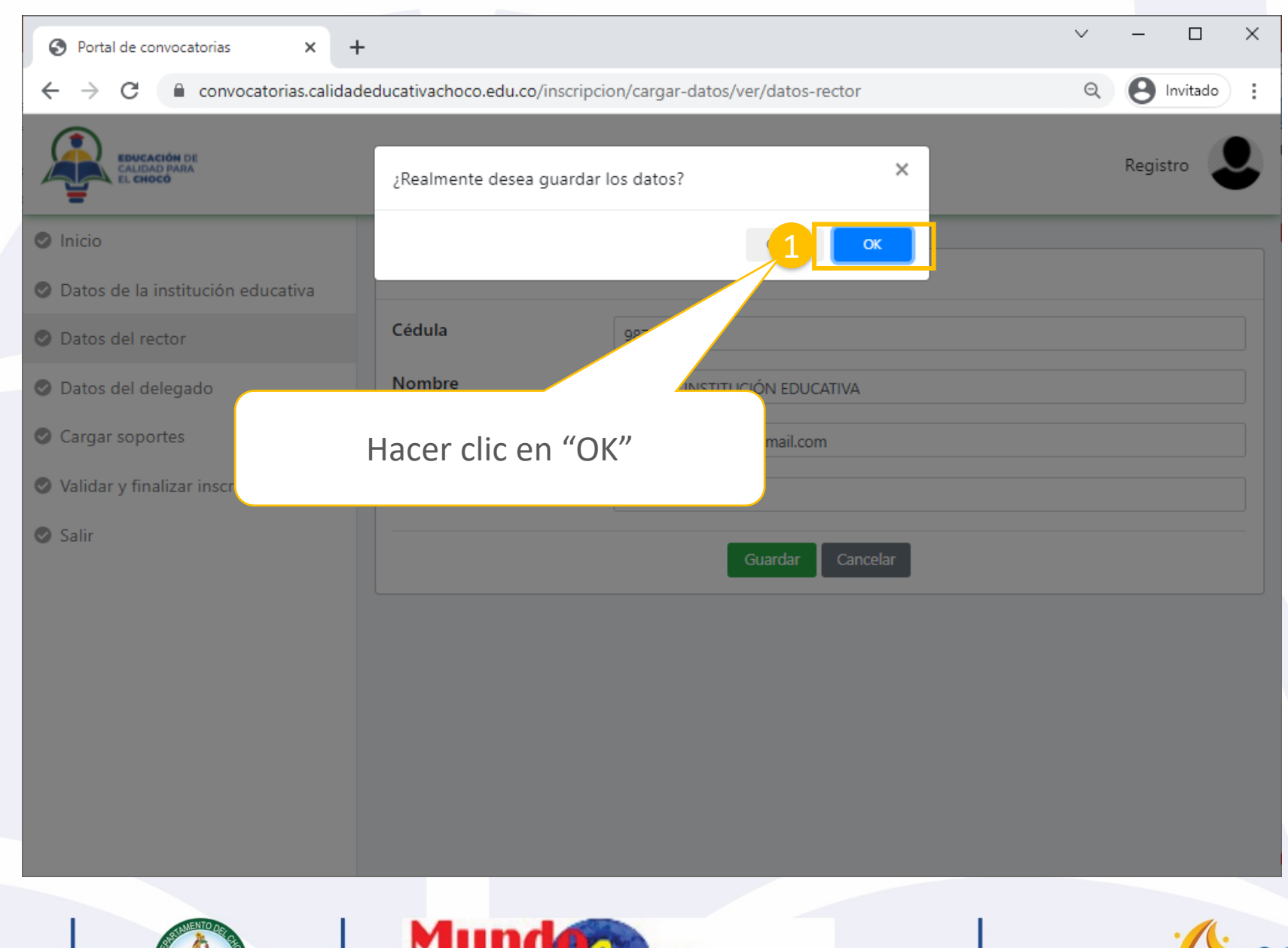

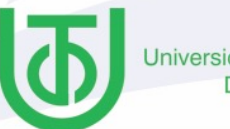

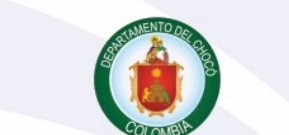

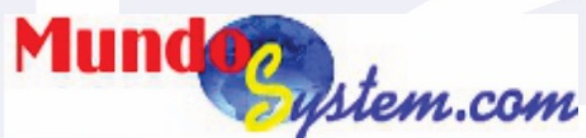

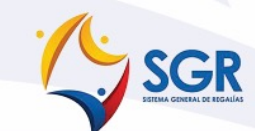

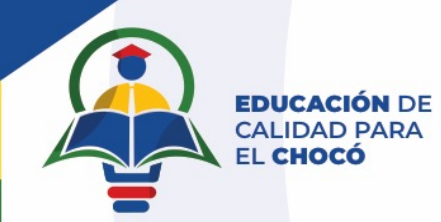

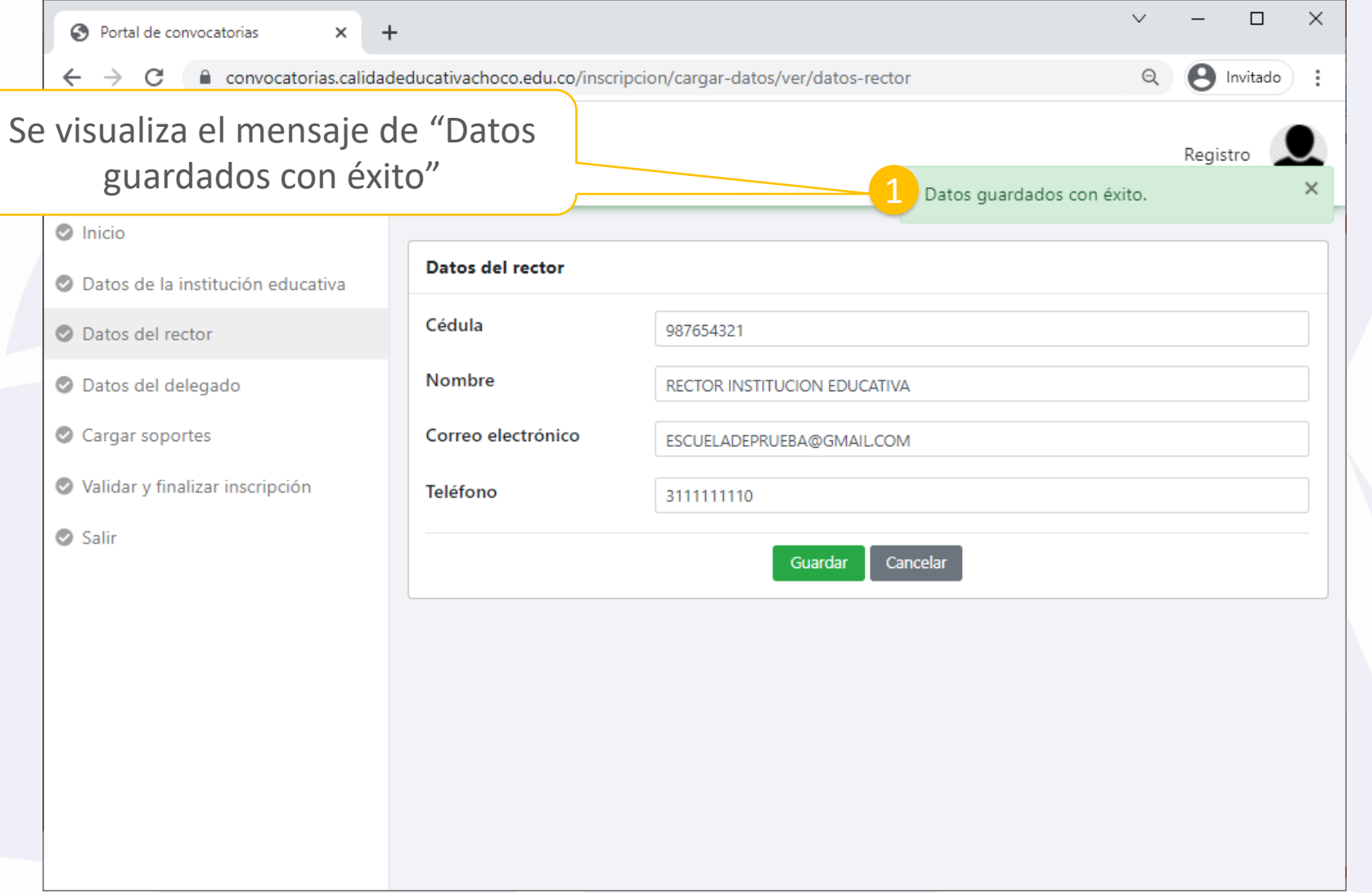

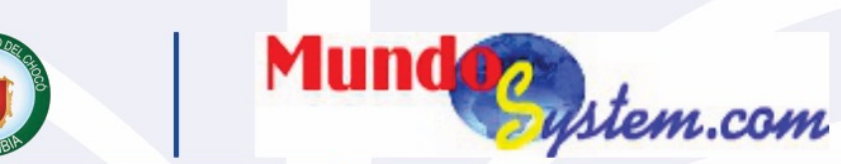

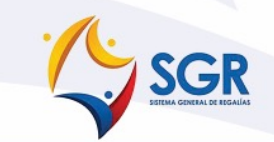

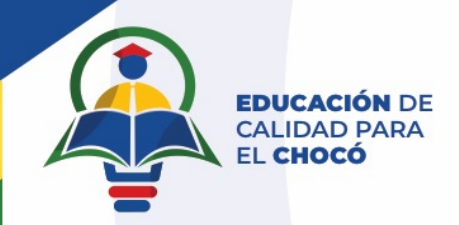

## **Registrar al delegado de la institución educativa**

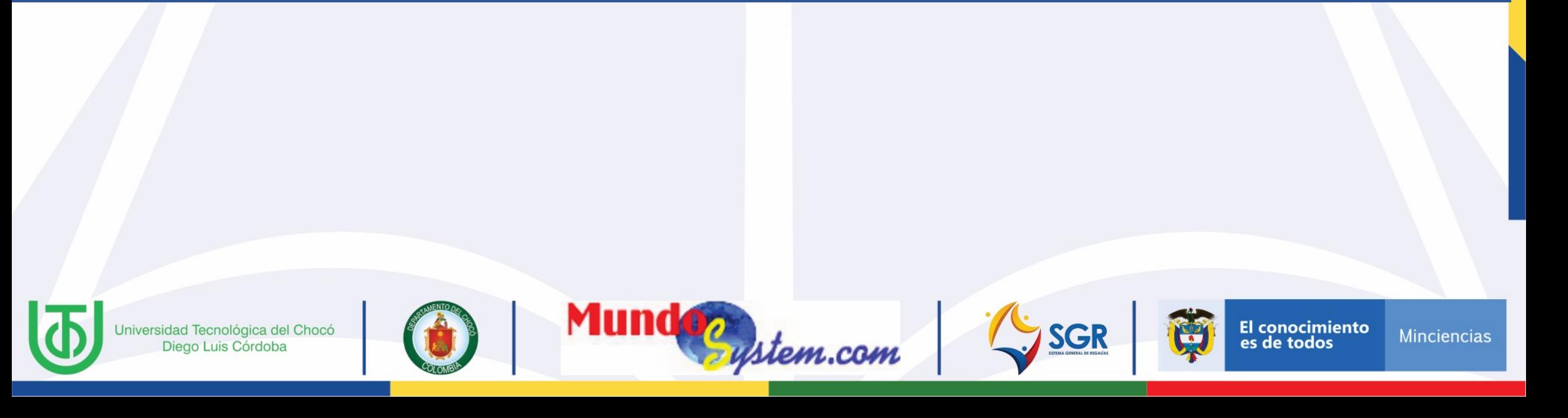

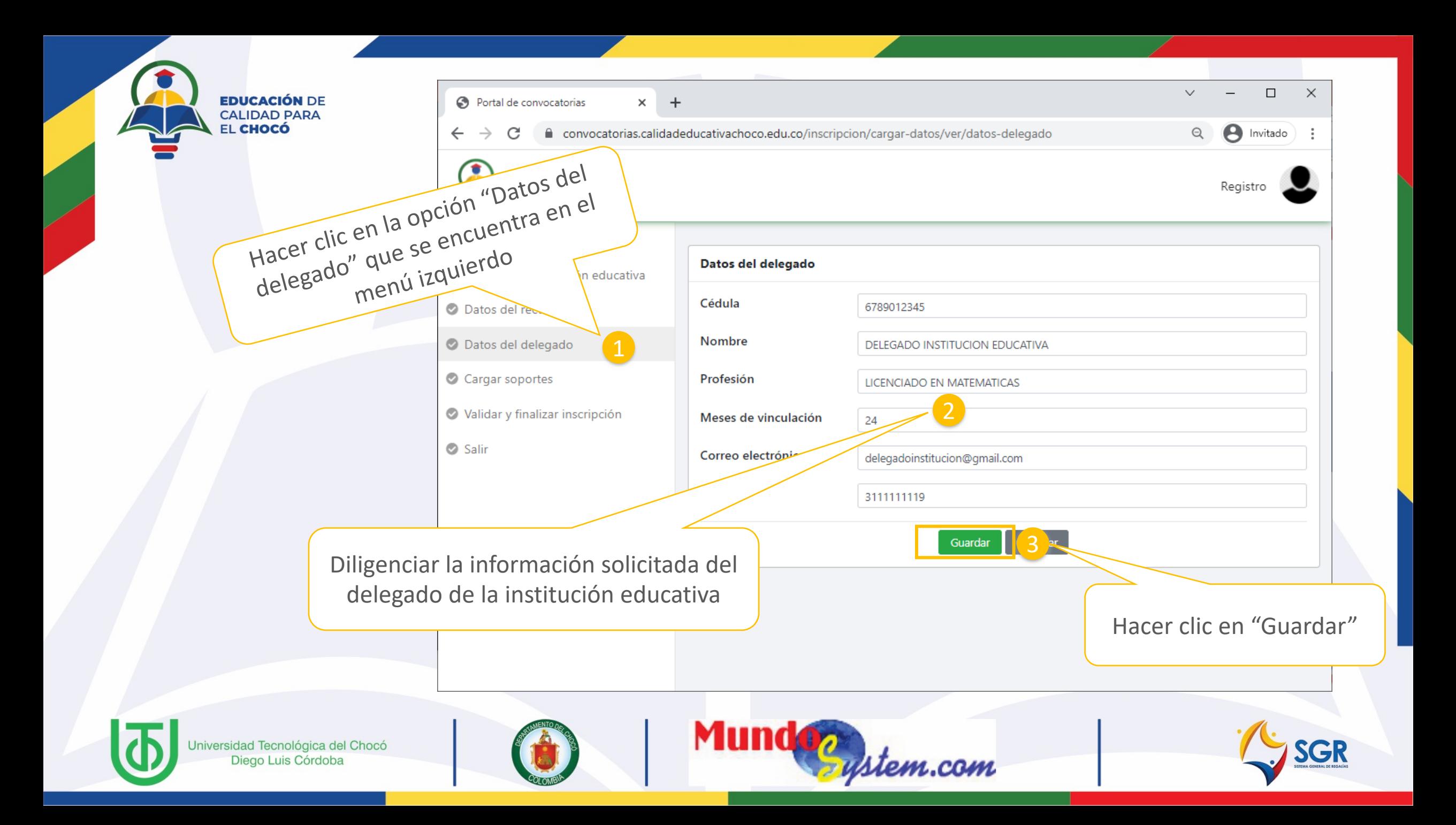

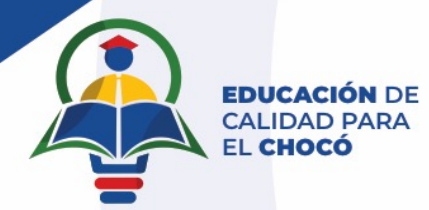

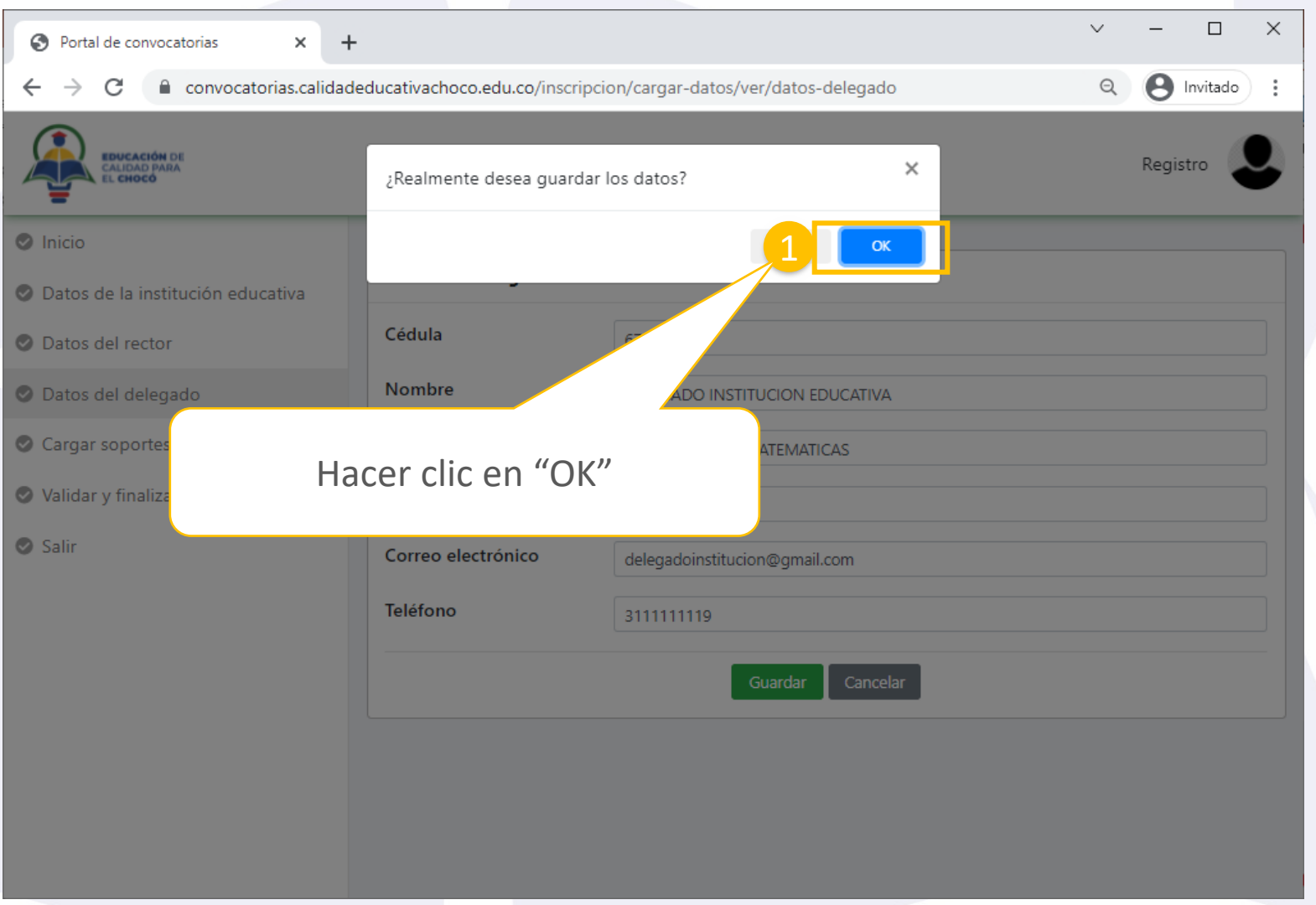

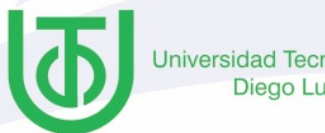

Universidad Tecnológica del Chocó<br>Diego Luis Córdoba

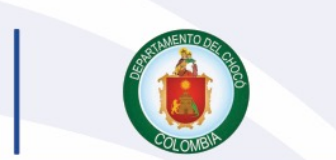

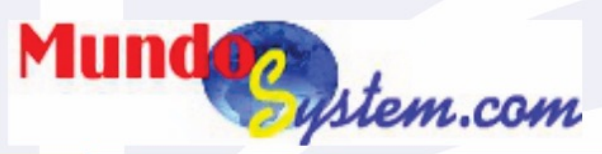

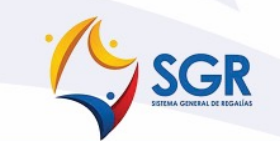

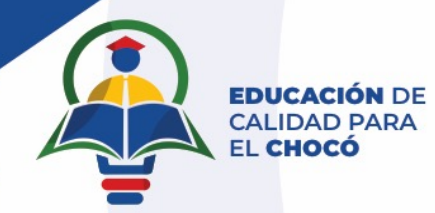

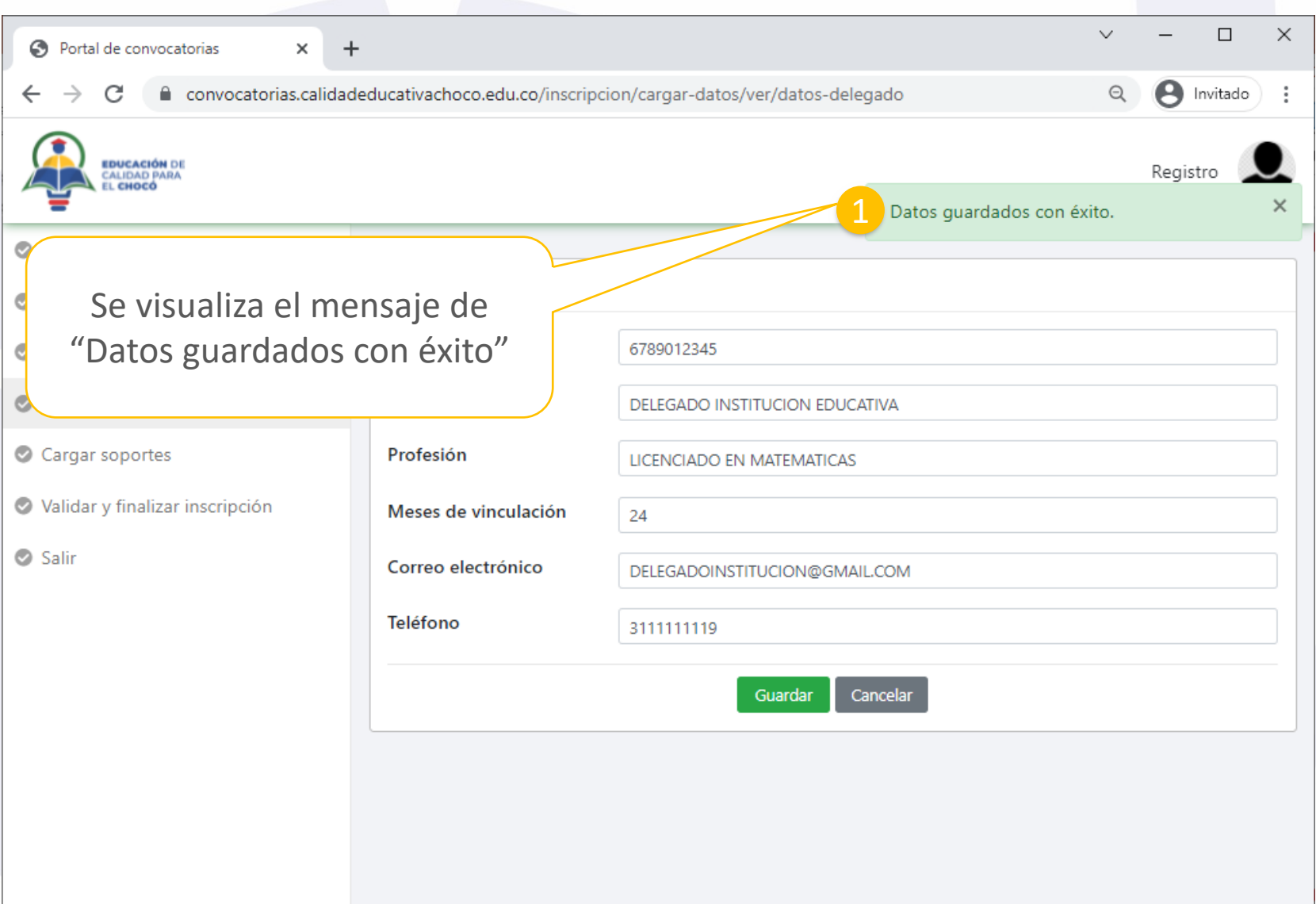

SGR

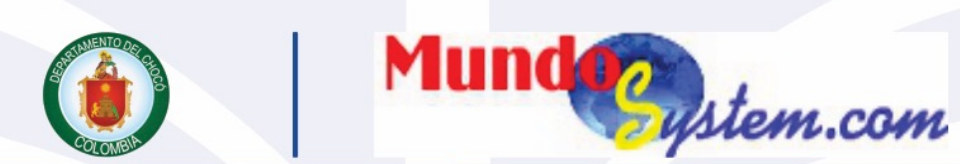

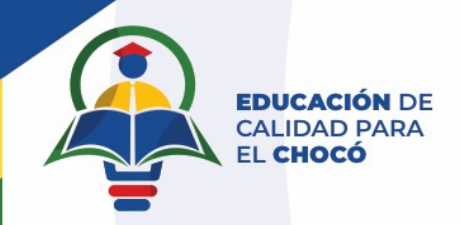

# Cargar soportes

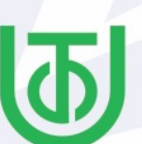

Universidad Tecnológica del Chocó Diego Luis Córdoba

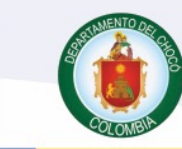

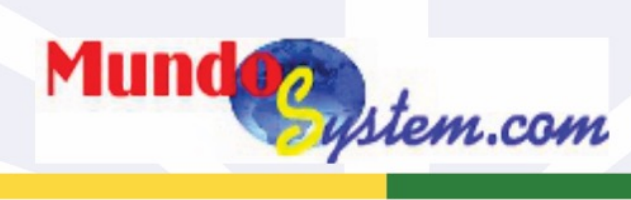

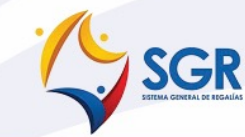

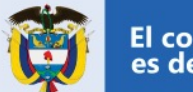

El conocimiento<br>es de todos

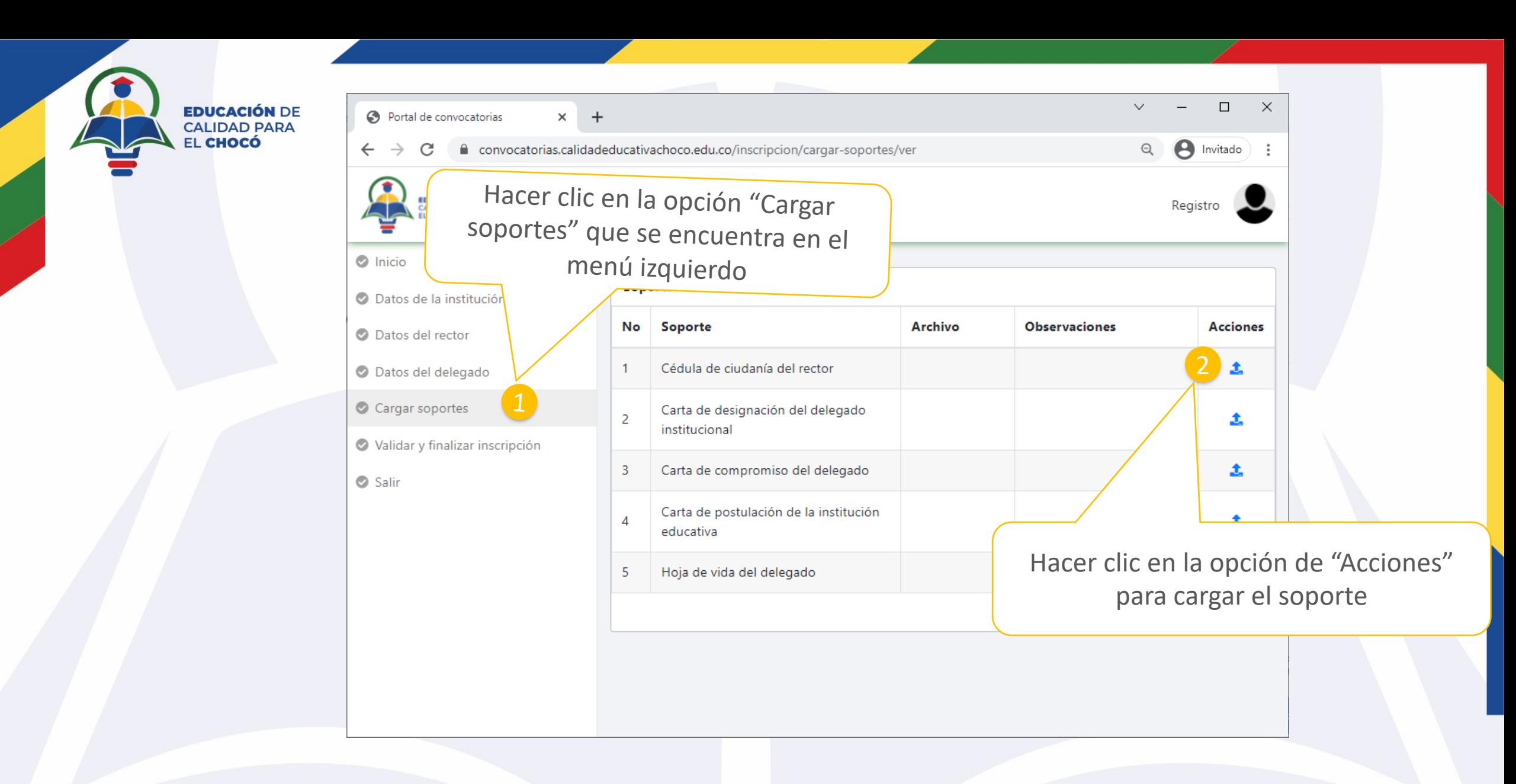

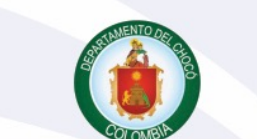

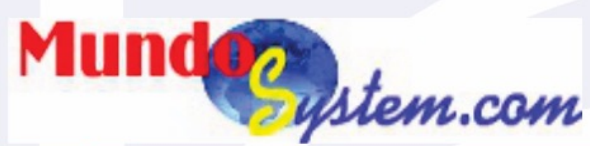

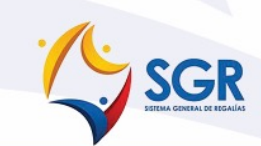

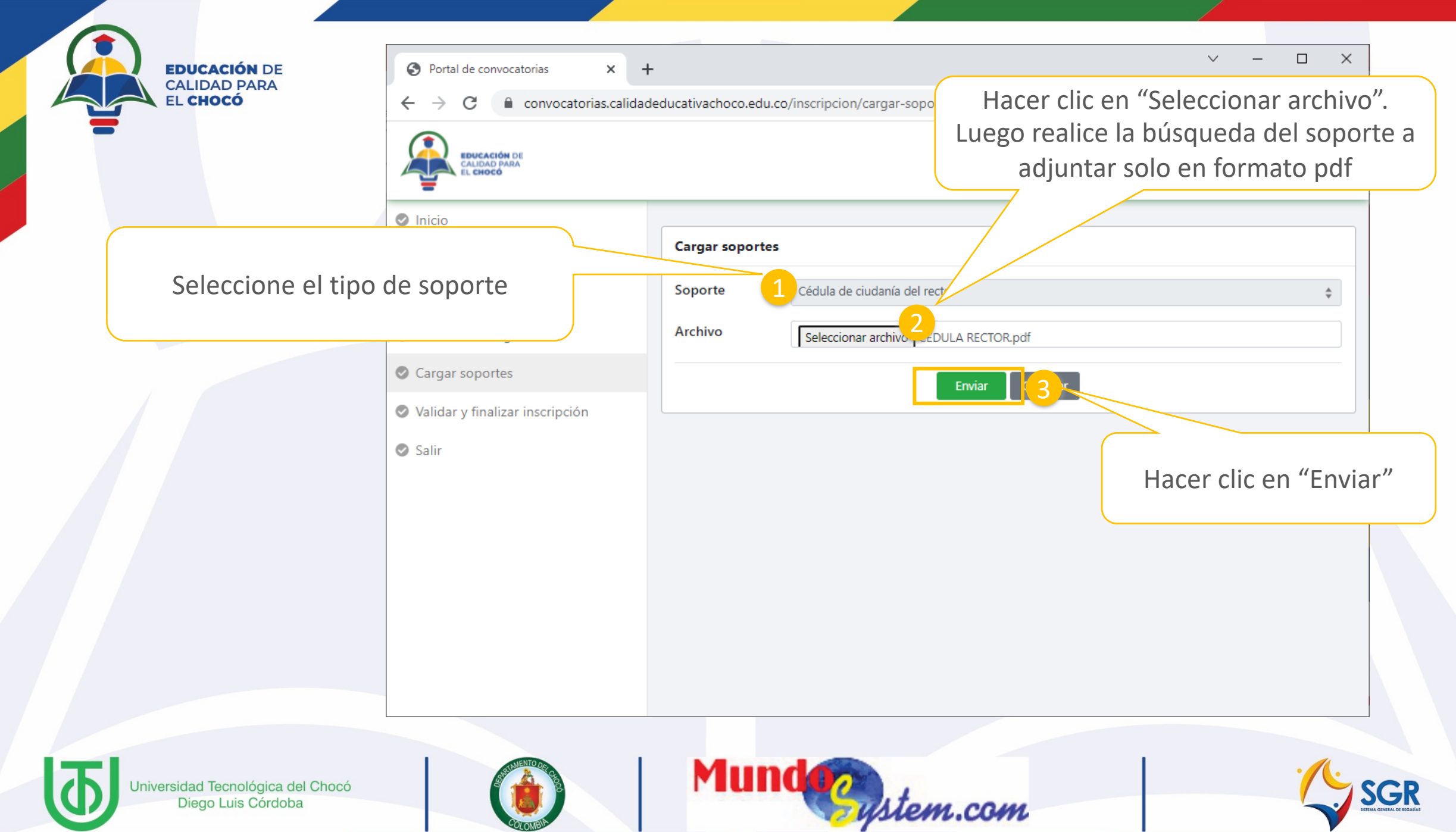

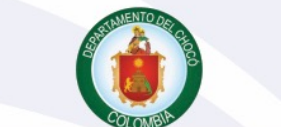

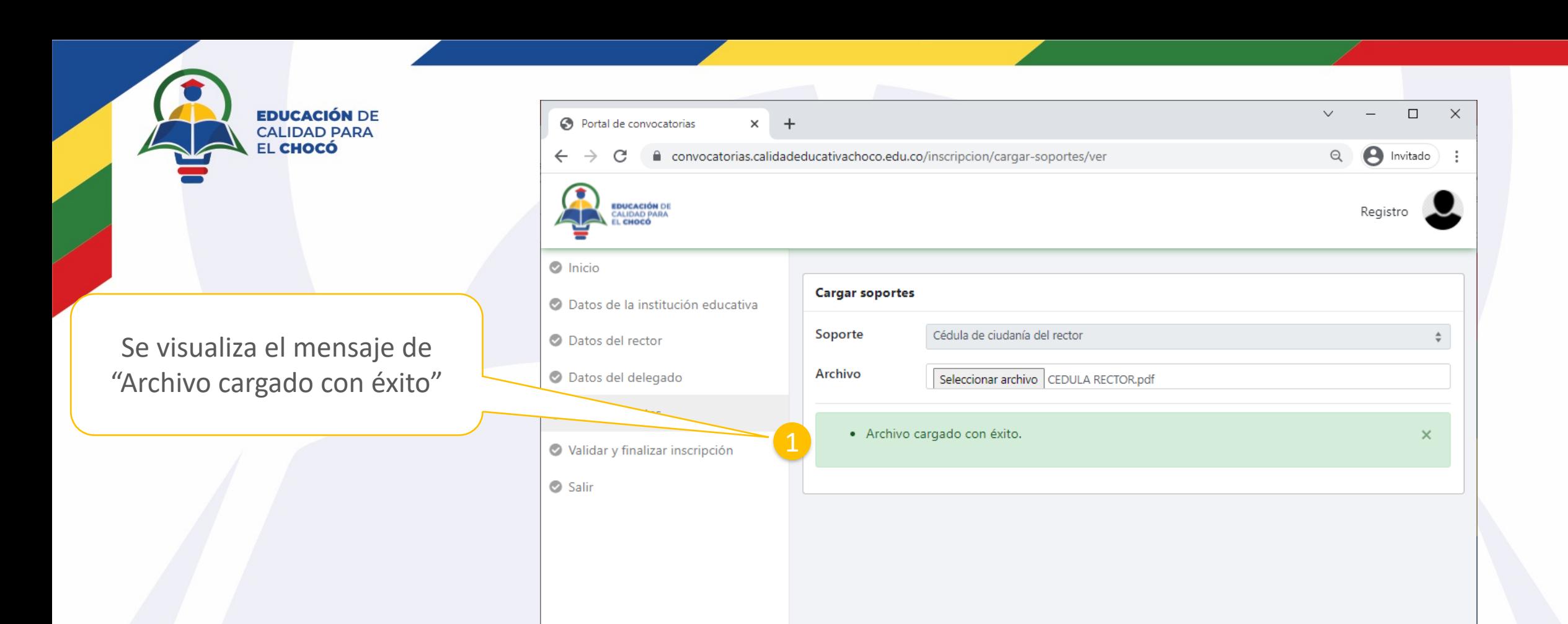

**Nota:** El proceso de cargue de documentos se realiza con cada uno de los soportes y el formato permitido es .pdf

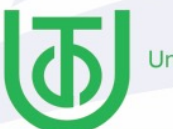

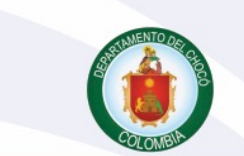

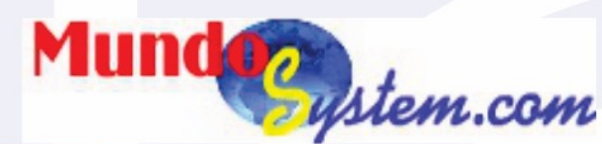

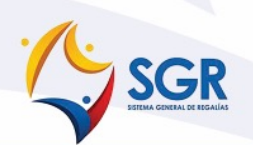

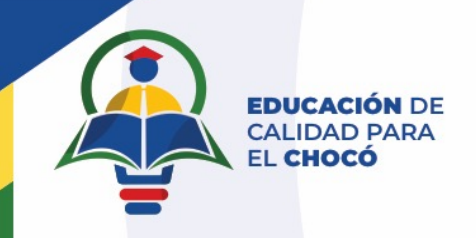

## **Validar y finalizar inscripción**

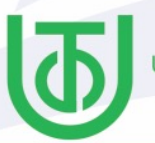

Universidad Tecnológica del Chocó Diego Luis Córdoba

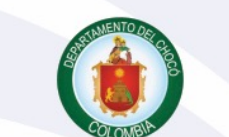

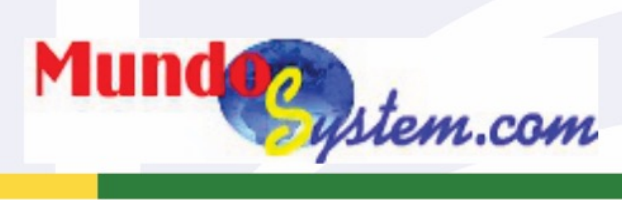

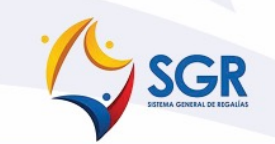

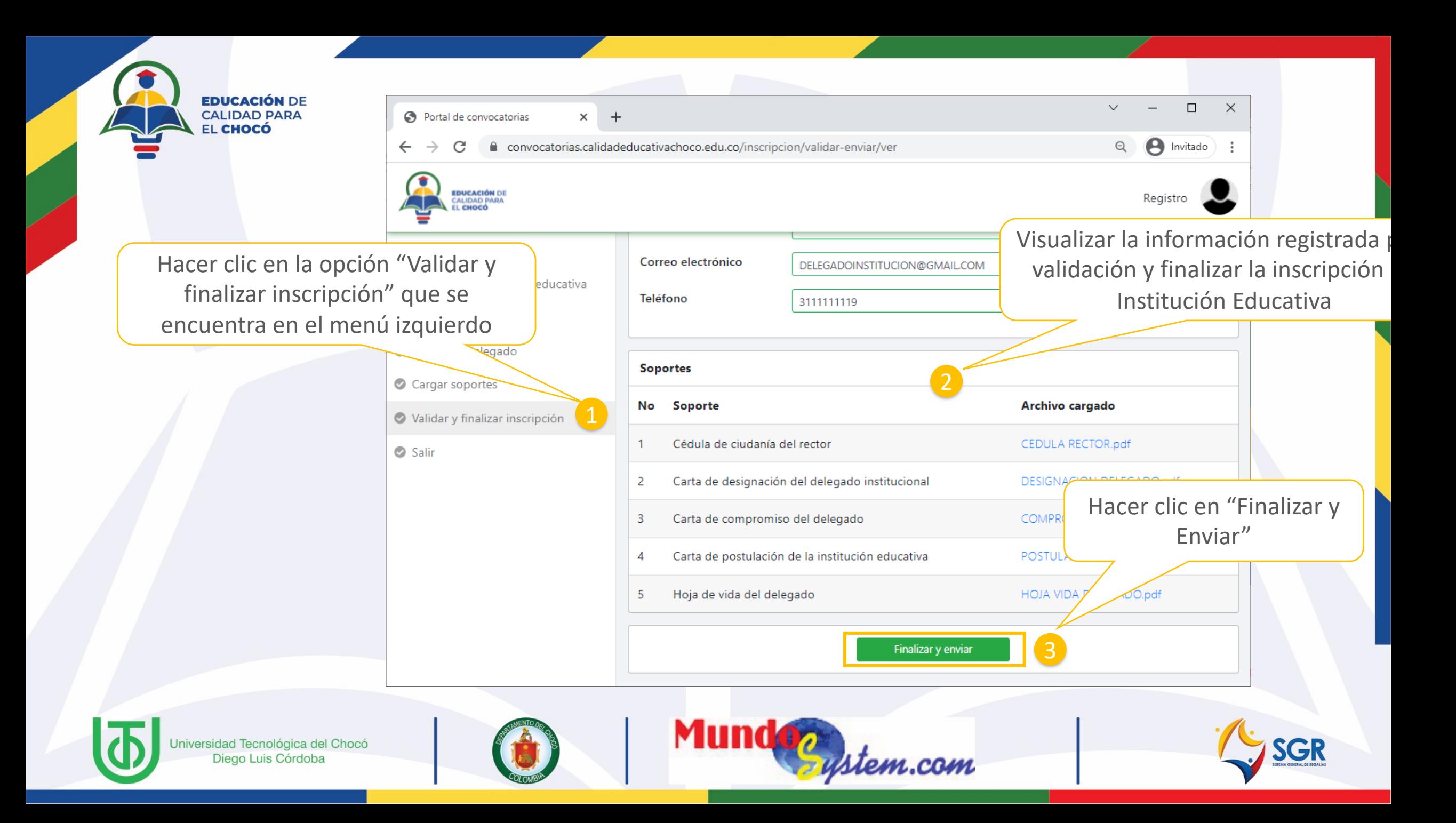

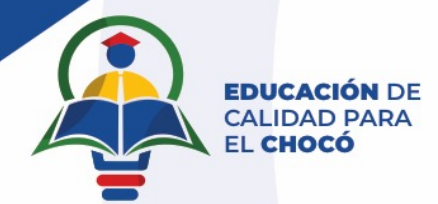

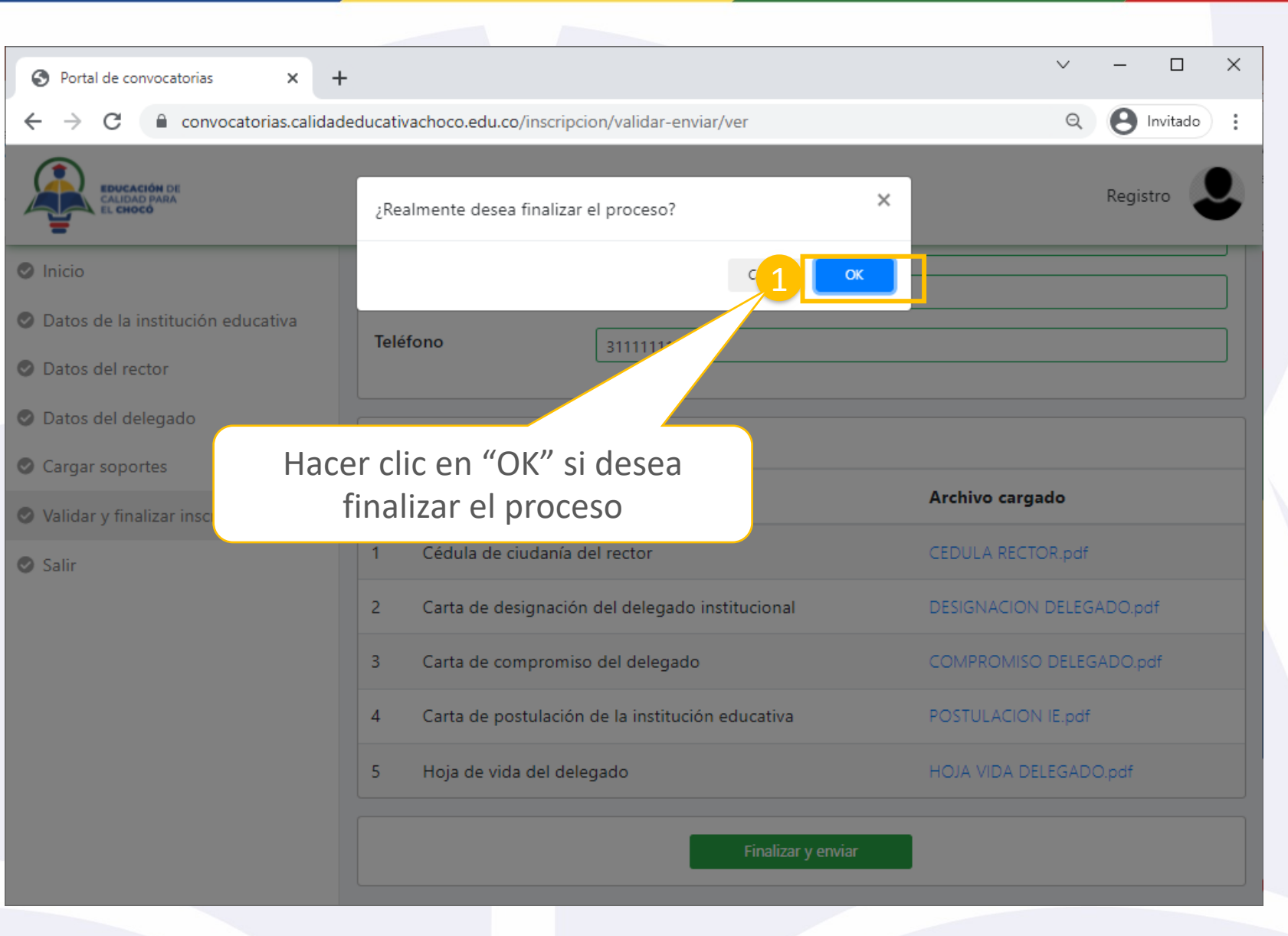

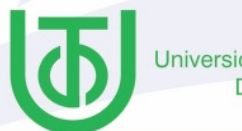

Jniversidad Tecnológica del Chocó Diego Luis Córdoba

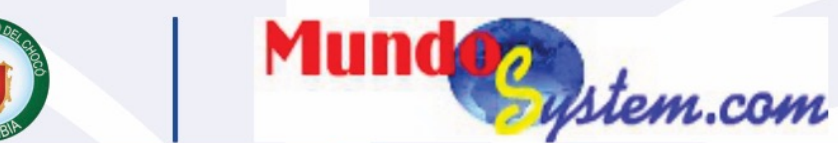

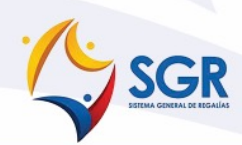

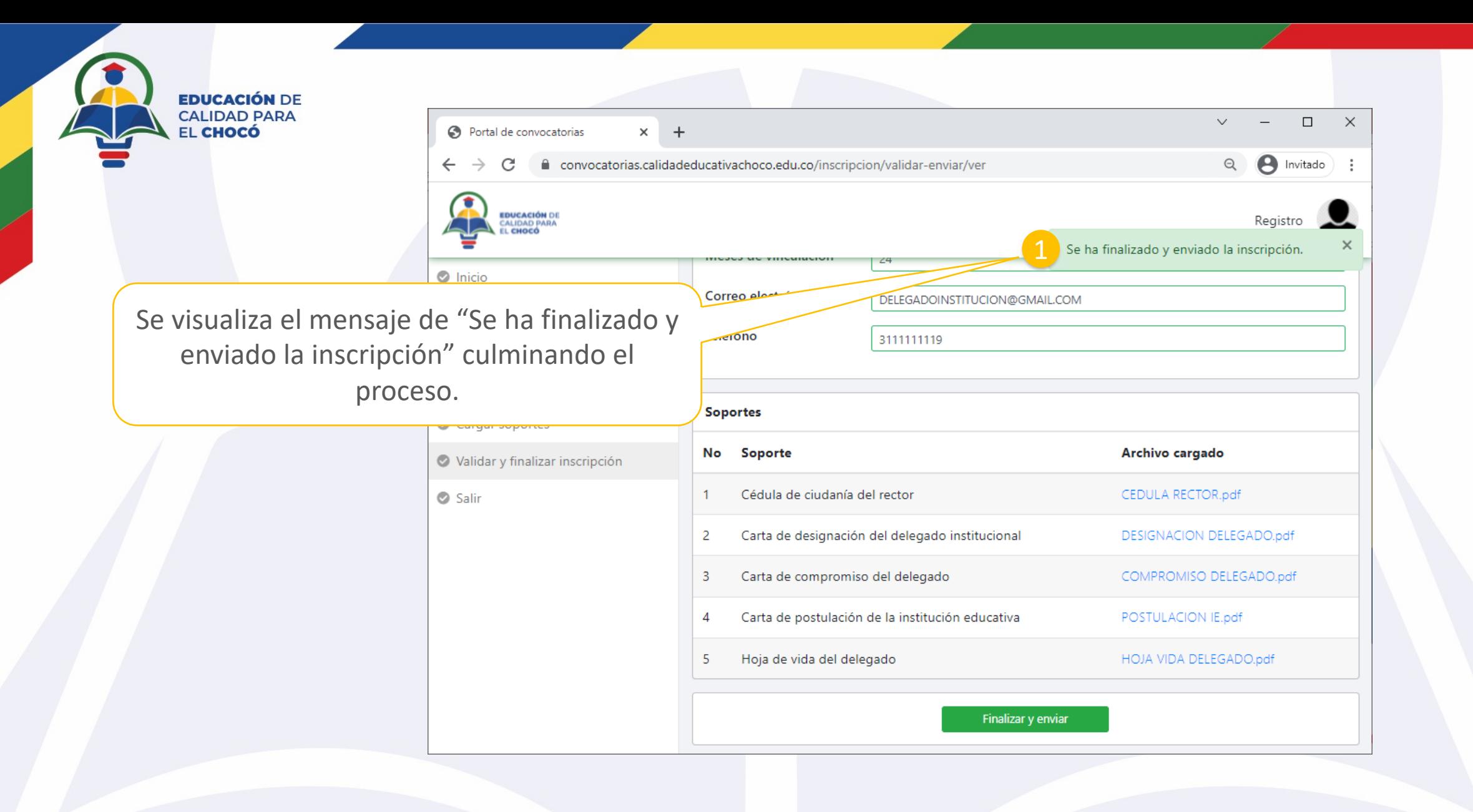

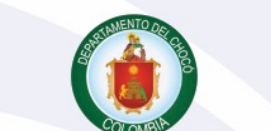

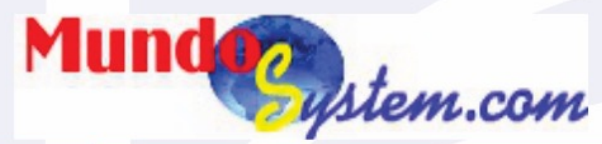

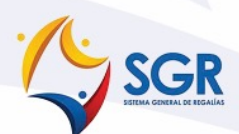